# **Upravljanje projektima sportske organizacije primjenom programa ProjectLibre**

**Tolić, Hrvoje**

**Master's thesis / Specijalistički diplomski stručni**

**2016**

*Degree Grantor / Ustanova koja je dodijelila akademski / stručni stupanj:* **University of Split, Faculty of economics Split / Sveučilište u Splitu, Ekonomski fakultet**

*Permanent link / Trajna poveznica:* <https://urn.nsk.hr/urn:nbn:hr:124:752587>

*Rights / Prava:* [In copyright](http://rightsstatements.org/vocab/InC/1.0/) / [Zaštićeno autorskim pravom.](http://rightsstatements.org/vocab/InC/1.0/)

*Download date / Datum preuzimanja:* **2025-01-15**

*Repository / Repozitorij:*

[REFST - Repository of Economics faculty in Spli](https://repozitorij.efst.unist.hr)t

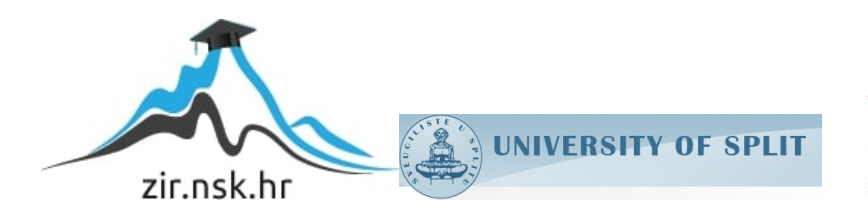

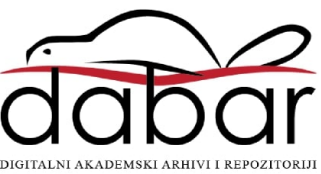

**SVEUČILIŠTE U SPLITU**

**EKONOMSKI FAKULTET**

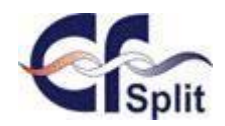

# **Završni rad**

# **Upravljanje projektima sportske organizacije primjenom programa** *ProjectLibre*

**Student: Hrvoje Tolić**

**Mentor: Marko Hell**

**Split, kolovoz, 2016.**

# SADRŽAJ

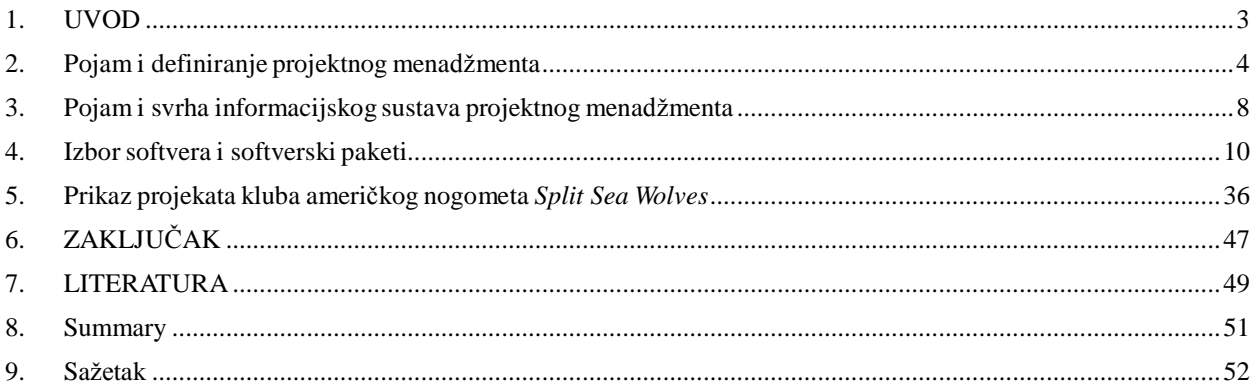

### <span id="page-3-0"></span>**1. UVOD**

Mnogi poslovi i poduhvati imaju karakteristike projekata. Njihovo pripremanje, organizacija i provođenje je specifično, stoga zahtijeva i specifičan pristup u upravljanju.

Upravljanje projektima ima za cilj upravo efikasnu uporabu resursa, a sve kako bi se projekt realizirao kako je zamišljeno, u roku, s predviđenim načinom izvršenja i rezultatima te u okvirima predviđenoga financijskoga proračuna.

Trendovi razvoja informacijskih tehnologija znatno utječu na način života i rada svakog čovjeka i svake organizacije, pa tako i na razvitak projektnog menadžmenta.

Ovaj je rad koncipiran tako da započinje teoretskim uvođenjem u same pojmove projektnoga menadžmenta, a zatim slijedi detaljna analiza softverskih paketa koji omogućavanju praćenje projekta od početka do kraja. Fokus rada je prikaz triju projekata splitskog kluba američkoga nogometa *Split Sea Wolves*. Projektni tim činili su ljudi različitog stupnja obrazovanja i zanimanja, a sama sportska organizacija vrlo je limitiranog budžeta te je s tog aspekta ProjecLibre bio optimalna opcija budući da nije predstavljao dodatni trošak, a doprinosio je organizaciji i efikasnosti rada na projektu na jednostavan i lako razumljiv način.

## <span id="page-4-0"></span>**2. Pojam i definiranje projektnog menadžmenta**

Projektni menadžment označava primijenjeno znanje, vještine i tehnike na projektnim aktivnostima kako bi se postigli njegovi zahtjevi. Projektni se menadžment definira i kako vještina vođenja i koordiniranja ljudskih i materijalnih resursa tijekom čitava životnog ciklusa projekta, uz primjenu menadžerskih tehnika za postizanje unaprijed postavljenih strateških i operativnih ciljeva s obzirom na opseg troškova, kvalitetu i zadovoljavanje potrebe te očekivanje sudionika projekta.<sup>1</sup>

Jedna definicija kaže da sustav upravljanja projektima znači planiranje, organizaciju i praćenje aktivnosti projekta, definiranje i dodjeljivanje resursa određenim aktivnostima projekta te definiranje i praćenje troškova koji nastaju zbog izvršavanja određene aktivnosti, odnosno angažiranja određenih resursa radi provedbe točno definiranog zadatka, odnosno projekta.<sup>2</sup>

#### **2.1 Važnost računala u projektnom menadžmentu**

Porast dinamike poslovne okoline očituje se u porastu broja promjena i učestalosti njihova nastupanja, u povećanju broja sudionika ili igrača u pojedinom poslovnom polju, te niskoj iskoristivosti iskustva u novim poslovnim situacijama. Učinkovito strateško upravljanje poslovne današnjice zahtijeva istinsko razumijevanje industrijske dinamike poslovnog područja u kojem poduzeće djeluje, odnosno istinsko razumijevanje unutrašnjih kapaciteta i potencijala poduzeća, te razumijevanje globalnih i lokalnih interakcija tržišnih čimbenika. I dok se neupitnom čini potreba za informacijama koje bi neutralizirale porast nesigurnosti poslovne okoline, danas mnoga poduzeća još uvijek muku muče s različitim konceptima upravljanja i organizacije tijeka informacija. Informatička revolucija, okarakterizirana širokom primjenom računala i telekomunikacija (informacijske tehnologije), već danas znatno utječe na način na koji kupujemo, pružamo ili dajemo usluge, radimo, učimo ili se zabavljamo. Nedvojbena je njezina infiltracija u osobni i društveni život čovjeka, iako je tempo i obuhvat sporiji od onoga što se prognoziralo prije nekoliko godina.

U uvjetima istinske raspoloživosti informacija sve je veća divergencija raspoloživih

<sup>1</sup> Guide, A.:A Guide to the Project Management Body of Knowledge,str. 8

<sup>2</sup> Majstorović, V.,Upravljanje proizvodnjomi projektima, DAAAM International Viena <sup>i</sup> Sveučilište <sup>u</sup> Mostaru,Mostar – Beč, 2001., str. <sup>91</sup>

informacija i znanja potrebnih za donošenje mudrih odluka. Zatečeni brojnošću izvora podataka, suvremeni menadžeri sve više vremena troše na izbor relevantnih informacija, smanjujući na taj način vrijeme potrebno za izbor relevantnih inačica odluke, a ne alternativnih izvora informacija. Danas je provedba zadataka poput crtanja gantograma, mrežnih dijagrama, zatim njihova promjena i izrada projektnih izvještaja nezamisliva bez upotrebe softvera. Razvoj softvera za upravljanje projektima i svakidašnja upotreba računala, taj posao pojednostavljuju tako da se članovi projektnog tima mogu usmjeriti na razmišljanje o projektnim zadatcima, izradu planova i strategija te procjenu rizika. Na taj način računalu se ostavlja da taktički obradi sve verzije planova i prikaže tablice, grafove, vremenske planove i raspodjelu resursa. 3

Računalni sustav još jako dugo neće moći izvesti cijeli projekt umjesto nas. On je tek alat u rukama menadžera i kao takav će posao na projektu tek više ili manje olakšati, ovisno o sposobnostima ljudi koji se njime koriste. Većina kompanija raspolaže već nekim oblikom softvera, time je selekcija samog računalnog sustava bitno olakšana. Danas se upotrebljava ono što im je na raspolaganju.

#### **2.1.1 Tehnička podrška računalnim sustavima za vođenje projekta**

Jednom kad se odluči o potrebi za računalnim sustavom za vođenje projekta, izbor hardvera/softvera trebao bi biti baziran na sljedećim podacima: 4

- Mogućnostima sustava - obuhvatu (veličini projekta, broju aktivnosti i broju razina u strukturi raščlanjenih poslova – SRP-u), svrsi (raspon podataka koji će se obrađivati, npr. Samo vremenski, vremensko/troškovni,…) i snazi (mogućnosti manipulacije podacima efikasno i učinkovito)

- Prirodi traženog outputa – na primjer grafovi, tablice, dijagrami,…

- Nezavisnoj svrsi podataka – na primjer analizi resursa (nedostatak, višak, alokacija,…).

<sup>3&</sup>lt;br>4 Muller, J.: Upravljanje informacijskom tehnologijom u suvremenim tvrtkama., Ekonomski fakultetZagreb 2001., str. 104.<br>4 <u>[http://www.vjestak](http://www.vjestak/)-informatika.com/files/UHMS-Sasa%20Aksentijevic.pdf</u> (stranica posjećena 20.06.

Većina sustava koji se trenutačno rabe, bazirani su na osobnim računalima, što ima niz prednosti, od onih sigurnosne naravi do mogućnosti da se mogu raditi razne varijacije na temu komunikacije u sustavu. Dok su neke kompanije ugovorima vezane za samo jednu softversku kuću ili konzultantsku kompaniju, druge slobodno kreiraju sustav po vlastitom nahođenju. Moderni informacijski sustavi mogu funkcionirati kao izdvojene stanice ili se mogu umrežavati. Umreženi sustavi onemogućuju stvaranje informacijskih otoka, na kojima je informacija u rukama manjine. Kad projekti zahtijevaju upotrebu eksternih organizacija, umreženi sustav je nužan integracijski čimbenik.

Naknadno će biti riječi o nekim od programskih sustava, iako je to nezahvalan posao zbog kratkoće njihova životna vijeka. S druge strane projektni menadžeri rijetko imaju priliku i slobodu izbora sustava, a u organizacijama u kojima sustav već postoji, vrijedilo bi obratiti pažnju na sljedeće: 5

- pregledati postojeća računala i ako je potrebno komunicirati s korisničkim grupama koje se njime koriste ,

- pregledati nove verzije sustava koji se rabe, može li se on jednostavno obnoviti u slučaju kada izađe novija verzija softvera i hardvera od onih koji se trenutačno primjenjuje na projektu,

- saslušati impresije ljudi koji su se koristili sustavom i imaju dovoljno znanja da ga mogu objektivno komentirati,

- pažljivo evaluirati vrijednosti koje su dostupne, imajući na umu kako su ona rješenje koja su se prethodno dokazala u stvarnim poslovnim situacijama obično najbolja,

- mogućnosti sustava bi u svakom trenutku morale nadilaziti postojeće i/ili potencijalne potrebe projekta.

Moderni sustavi proizvode visoko kvalitetan output, ponekad i sitnice poput grafova u boji ili visoka razina prezentacije mogu imati utjecaj na odluku krajnjeg klijenta.

<sup>&</sup>lt;sup>5</sup> <http://www.zpr.fer.hr/zpr/Portals/0/Predmeti/UIS/Arhitekture%20velikih%20sustava.pdf> (stranica posjećena 20.08.2012)

#### **2.1.2 Ograničenja projektnih menadžerskih sustava**

Nesumnjivo projektni menadžmentski informacijski sustavi omogućuju velike pogodnosti pri planiranju i upravljanju projektima, ali ipak su njihove mogućnosti ograničene. Njihova su ograničenja sljedeća: 6

- Ne mogu donositi odluke ma kako sofisticirani bili; odluku jedino može donijeti projektni tim na osnovi dobivenih podataka
- Postoji opasnost od pretjeranog korištenja PMIS-a čime se gubi veza s projektom i članovima projektnog tima
- Ne mogu rješavati probleme kad je potrebno donositi subjektivne sudove; to je osobito važno kad se radi s ljudima
- Ne mogu pronaći pogrešku pri unosu podataka, odnosno ljudsku pogrešku; kako bi se taj problem otklonio, potrebno je više puta prekontrolirati sve ulazne podatke prije nego se projektni plan distribuira
- Lijepo oblikovani korisnički izvještaji mogu često sakriti određene probleme koji nastaju u samom projektu
- Izvještaji koji su proizvod PMIS-a smanjuju komunikaciju između višeg menadžmenta i projektnog menadžera, čime se gubi realna percepcija višeg menadžmenta o stvarnom stanju projekta
- Ne mogu komunicirati s ljudima, motivirati ih, te utjecati na vještine projektnog tima PMIS neće smanjiti broj ljudi, jer programski paketi uglavnom nikad ne smanjuju ljudske troškove; pogodnost računalnih programa je bolja efikasnost pri analizi dobivenih podataka
- Najčešće viši menadžment ne voli realnost prikaza rezultata, jer se obično upotrebom PMIS-a povećava vrijeme i potreba za resursima
- Pri upotrebi velikih PMIS-a na *mainframe* računalima potrebna je stalna dobra koordinacija pridjeljivanja resursa što je često problem poradi pomanjkanja komunikacije među članovima projektnih timova.

<sup>6</sup> <http://www.vus.hr/Nastavni%20materijali/Osnove%20menadzmenta/osnove%20skripta/Osnove%20menadzm> enta.pdf (stranica posjećena 24.06.2015.)

# <span id="page-8-0"></span>**3. Pojam i svrha informacijskog sustava projektnog menadžmenta**

Početak primjene projektnih menadžerskih informacijskih sustava počinje sredinom 1970-ih godina. Do sredine 1980-ih programi za planiranje i praćenje projekata bili su jako složeni i zahtijevali su mainframe računala. Primjena takvih kompleksnih programskih paketa bila je slabo raširena jer su se oni mogli upotrebljavati samo u velikim tvrtkama na skupim računalnim sustavima. Njihova cijena, koja se tada kretala od 75000 do 125000 US\$, bila je drugo ograničenje širokoj primjeni. Upotreba takvih kompleksnih računalnih programa zahtijevala je veliko znanje korisnika, tako da tadašnji softveri nisu bili nimalo "korisnički orijentirani", a uz to je njihova primjena bila ograničena sporošću dobivanja podataka poradi kompleksnog načina obrade podataka. U početku su se PMIS koristili samo za izradu projektnih planova, no ubrzo su obuhvatili i područje troškova, prihoda, izvještaje za menadžere i slično. Prve prelaske projektnog menadžerskog softvera s mainframe računala na mikroračunala načinile su velike korporacije koje su prilagodile svoje mainframe verzije, dok je kompanija Harvard Software razvila potpuno novi proizvod. Međutim, već 1984. godine sve veće kompanije razvile su verzije projektnog menadžerskog softvera za mikroračunala.<sup>7</sup>

S razvojem osobnih računala paralelno su se razvijali i softveri za planiranje i praćenje projekata, tako da su PMIS-ovi postali lako dostupni s obzirom na korisnički orijentirano sučelje i razumno nisku cijenu softvera i hardvera. Softveri su postali prihvatljivi za sve vrste projekata, od najmanjih kada se rabe samo za grubi prikaz planiranih aktivnosti upotrebom gantograma, do vrlo kompleksnih projekata i s više od 10000 pojedinih zadataka kad se putem njih provodi planiranje svih segmenata te kompletne analize i praćenje projekta. Do 1990-ih godina PMIS-ovi su se razvijali u smjeru integracije tabličnih kalkulatora, word procesora, grafičkih programa i drugih pogodnosti koje je pružalo korisničko sučelje Windows, a od 1990. PMIS se okreće umrežavanju pojedinih računala LAN i WAN mrežom, odnosno globalizaciji putem intraneta i Interneta. Danas na tržištu postoji više od 200 PMIS-a čija se cijena kreće od 2 000 US\$ za jednostavne programske parkete, pa do više od 100 000 US\$ za softvere koje rabe mainframe računala. S obzirom na razvoj mikroprocesora i razvoja PMIS-a, softveri koji su postojali 1970-ih godina i radili su na mainframe računalima, danas su usporedivi sa softverima koji nisu veći od 10MB i čija cijena se kreće od 500US\$ do 1000 US\$.

<sup>7</sup> Bebek, B.:Projketiranje procesa i strukture organizacije, Sinergija, Zagreb, 2006.

Kontrola i distribucija informacija članovima projektnog tima i ostalim zainteresiranim stranama u projektu jedna je od značajnijih odgovornosti s kojima je suočen projektni menadžer. Krug djelovanja koji vodi do generacije projektnih izvješća trebao bi biti: 8

#### *izmjeriti ►zabilježiti ►analizirati►djelovati►pohraniti*

Ako se neki projektni atribut izmjeri zbog mogućnosti kontrole, morao bi se zabilježiti. U idealnim uvjetima trebao bi se zabilježiti u onom obliku u kojemu je sakupljen, bez dodatnih interpretacija. Taj i ostali relevantni atributi trebali bi se prikupiti i analizirati prije nego što se formalizira promatrana akcija. Ako se bilo koji dio ovog kruga zaobiđe ili se pogrešno interpretira, gubi se vjerodostojnost prethodnih koraka. Kako se to ne bi dogodilo, svi podaci koji neće biti predmetom analize i dijelom poduzete akcije, ne bi se trebali skupljati.

Računalni sustavi se najčešće upotrebljavaju na kompleksnijim projektima ili na multiprojektima, iako to ne mora biti pravilo. Oni prije svega pomažu u procesu donošenja odluka, i to najmanje na dva načina:<sup>9</sup>

- 1. povećanjem brzine procesa donošenja odluke;
- 2. pružanjem pretpostavki za ostvarenje veće učinkovitosti donesenih odluka.

S druge strane ovisnost o sustavu može dovesti do sljedećih problema:<sup>10</sup>

- *projektna paraliza* član projektnog tima sve svoje vrijeme troši na upisivanje novih podataka u sustav, što nije aktivnost koja rješava problem ili na neki drugi način povećava vrijednost projekta, već negativno utječe na jedan od ključnih parametara projekta, vrijeme
- *PMIS verifikacija* selektivno tretiranje podataka može sakriti ili umanjiti probleme
- *pretrpanost podacima* previše podataka koji zbog veličine nemaju smisla i ne može ih se učinkovito kontrolirati
- *izolacija* članovi projektnog tima postanu "robovi" računala i odvoje se od realnog svijeta koji ih okružuje

<sup>&</sup>lt;sup>8</sup> Bosilj Vukšić, Kovačić, V.: Upravljanje poslovnim procesima,Sinergija, Zagreb, 2004., str. 26.<br><sup>9</sup> Isto, str. 28<br><sup>10</sup> Isto, str. 3

## <span id="page-10-0"></span>**4. Izbor softvera i softverski paketi**

Izbor softvera nameće tri glavna ograničenja, a to su: cijena, potrebno vrijeme za implementaciju i edukacija za korištenje. Uspješna implementacija softvera za projektni menadžment umnogome ovisi o njegovoj sposobnosti podržavanja projektnih zadataka tima. Ako, na primjer, softver može u bitno kraćem vremenu izraditi neka izvješća koja su se prije radila ručno, projektni tim će imati koristi od takvog paketa. S druge strane, ako vrhovni menadžment zahtijeva neka dodatna izvješća u skladu s novim mogućnostima koje timu pruža taj softver, onda to može rezultirati kašnjenjem u projektu, nezadovoljstvo projektnog tima i klijenta. Tim koji bira softver trebao bi u taj proces, kao i u proces implementacije, uključiti sve buduće korisnike. Uključivanjem budućih korisnika u proces selekcije bitno će smanjiti mogući otpor prilikom korištenja izabranog paketa. Stoga bi izbor trebao uključivati ne samo krajnje korisnike već i analitičare sustava, administratore sustava, eksperte informacijskih sustava i sve ostale potencijalne korisnike sustava.<sup>11</sup>

Jednom kada je izabran softver, započinje se s edukacijom i treningom korisnika da bi se korisnike naučilo kako se koristiti sustavom, koje su mu mogućnosti te kakva je logika rada svakog od modula. Trening bi trebao započeti prije nego što se korisnici počnu koristiti sustavom kako bi se olakšao proces učenja i uklonile moguće frustracije. Samo bi za to trenirani, visoko educirani ljudi trebali rabiti sustav te eksperti koji su u mogućnosti ukloniti sve probleme koji bi se mogli pojaviti na samom početku. Menadžment bi trebao započeti koristiti sustav u onim područjima u kojima može biti od velike pomoći projektima koji su već u toku i polako širiti primjenu sustava na sve tekuće i buduće operacije unutar organizacije. U skladu s time, menadžment bi prilikom instalacije samog sustava trebao izbjegavati dodjelu posebnih zadataka i proširenje dosadašnjeg načina rad, izvještavanja i kontrole projekta. U inicijalnoj fazi sustav bi trebao bitno olakšati obavljanje rutinskih zadataka na projektu. Olakšavanjem obavljanja rutinskih zadataka i sustavom obavješćivanja o mogućem nastanku problema, sustav ne samo da će olakšati

<sup>&</sup>lt;sup>11</sup> [http://www.e](http://www.e/)- drustvo.org/proceedings/YuInfo2010/html/pdf/050.pdf (stranica posjećena 24.05.2015.)

korisniku posao već će korisnik sada imati više vremena baviti se anomalijama i neizvjesnošću za koje smo prije zaključili kako su neminovni na svakom projektu, što će uvelike povećati šansu za prihvaćanje sustava. Nakon određenog vremena, menadžment bi morao provesti istraživanje o tom kako korisnici prihvaćaju novi sustav te stvoriti atmosferu u koko će korisnici biti iskreni i konstruktivni. Ne smijemo nikako zaboraviti kako su informatička, softverska rješenja uvelike olakšala rad na projektu. Međutim, tome je tako samo ako je sustav izabran inteligentno i onda implementiran u skladu s očekivanjima svih korisnika.

Danas se za potrebe projektnog menadžmenta najviše upotrebljava program MS Project 98, kojim se koristi 48,4% ispitanika; prema istraživanju koje su proveli Fox i Spencer. Po korištenju odmah nakon MS Projecta je Primavera Project Planner kojim se služi 13,8% ispitanika: poredak deset najkorištenijih PMIS-a prikazan je na slici. Zanimljivo je da programski paket Microsoft Excel, kao jedan od alata projektnog menadžmenta rabi 8,5% ispitanika. Slične rezultate moguće je pronaći također u časopisima: PC Magazine, Federal Computer Week, PC Week, PC World, Computer Magazine i Industrial Engineerin. Danas se konkretna softverska rješenja protežu u širokom spektru. Od onih koja u manje kompleksna i upotrebljavaju se samo u pojedinim fazama projekta, preko onih koja se rabe tijekom cijelog životnog vijeka projekta, pa sve do onih koja se primjenjuju u multiprojektnom okruženju. U nastavku ćemo obraditi neka od njih, jer je gotovo nemoguće zbog količine obraditi ih sve, dok je s druge strane poznata činjenica da čim pojedini paket izađe na tržište on već postaje star i predmet usavršavanja ili radikalnog redizajna. Upravo zbog toga su sastavljene web stranice proizvođača pokraj svakog softverskog paketa, ne bismo li na taj način olakšali čitatelju pronalazak novijih inačica prezentiranog softvera. 12

#### **4.1 Kriteriji za izbor softvera**

Većina modernih softverskih paketa, za razliku od stanja prije samo nekoliko godina, zadovoljit će gotovo sve kriterije koje ćemo navesti u ovom poglavlju. Međutim, pitanje je hoće li i koliko softverski paket zadovoljiti projektne sudionike koji ga budu upotrebljavali, te isplati li se on uvijek. Stoga menadžeri trebaju od samog početka sustavno evaluirati, izabrati i na kraju dobro proučiti optimalni projektni informacijski menadžerski sustav. U tom izboru

<sup>&</sup>lt;sup>12</sup> Dujanić, M.: Projektni menadžment, Veleučilište u Rijeci, Rijeka, 2010, str. 120.

trebali bi obratiti pažnju na tri skupine kriterija:<sup>13</sup>

- 1. operacijski kriterij odnosi se na mogućnosti i izvedbu softvera
- 2. kriterij evaluacije informacijskog sustava koji je primjenjiv na sve softverske pakete, a odnosi se na traženja hardvera, softversku integriranost, kvalitetu, kompatibilnost s eventualnim postojećim softverom, itd.
- 3. kriterij životnog ciklusa troškova u kojemu se nalazi projekt u odnosu prema softveru.

Prvi niz kriterija se odnosi na svrhu softverskog paketa i uključuje različita pitanja o funkcijama koje izvršava, poput: planiranja, budžetiranja, kontrole, i tako dalje. Drugi niz kriterija je važan za sve oblike menadžerskih informacijskih sustava, a ne samo projektni. Odnosi se na sposobnost softvera da funkcionira integracijski na pravi način u različitim operacijskim i organizacijskim uvjetima. Treći niz kriterija obuhvaća troškove nabave, kupnje, instaliranja, održavanja i uporabe softverskog paketa kroz njegov životni ciklus. Iako je svaki od ovih specifičnih kriterija u ovisnosti s onim za što softver namjeravamo upotrebljavati i koje su dodatne organizacijske potrebe, ovdje ćemo pokušati dati generičku listu.

Razina sofisticiranosti različitih softverskih paketa koji se bave ovim područjem umnogome varira. Zato bi onaj koji obavlja izbor morao imati na umu da mora zadovoljiti ne samo kriterije koje je pred njega stavio projektni menadžer već da ih zbog troškova ne smije previše nadmašiti. Najčešće je prvi niz kriterija taj koji definira opseg paketa. Nesofisticirani korisnici takvih paketa najčešće su zainteresirani za najjednostavnije pakete, koji uglavnom pokrivaju planske faze životnog ciklusa projekta te uključuju raspoređivanje i budžetiranje, pri čemu neke naprednije verzije te kategorije mogu čak i uključivati neke funkcije za upravljanje resursima i imaju mogućnost pružanja cijelog niza specifičnih izvješća. Komparacija stvarne izvedbe projekta i one planirane ovdje služi za svojevrsnu kontrolu projekta. Softverski paketi sljedeće generacije pružaju korisniku sve što mu pružaju manje razvijeni paketi, optimiziranje i usmjeravanje resursa te konstantnu kontrolu projekta. Takvi paketi mogu identificirati varijance troškova i rasporeda te predvidjeti njihov utjecaj na budžet na kraju projekta. Na toj razini su također dostupni i različiti generatori poslovnih

<sup>&</sup>lt;sup>13</sup> Šimović, V.: Projektni menadžment i informacijska potpora, Visoka poslovna škola s pravom javnosti Baltazar Krčelić, Zagreb, 2011. str, 58.

izvješća. Ti paketi dopuštaju korisniku izbor i kreiranje za njega optimalnog outputa. Softverski paketi prve generacije bili su usmjereni na podatke, softveri druge generacije na informacije, dok je softver treće generacije usmjeren na akumulaciju i primjenu organizacijskog znanja. Softverski paketi treće generacije podržavaju razne organizacijske oblike i strukture raščlanjivanja ukupnog zadatka na nekoliko projekata simultano. Mogu rukovoditi odjednom s nekoliko projekata koji se natječu oko istih izvora, te mogu dodijeliti resurse u skladu s unaprijed definiranim prioritetima. Na toj razini ti softverski paketi omogućuju korisnicima modifikaciju kroz reprogramiranje u kompleksnim programskim jezicima. Mogu imati i različite aplikacije od konfiguracijskog menadžmenta, preko upravljanja skladištem i materijalima do strateškog modeliranja. Najčešće imaju generatore koji nude grafičke prikaze podatka i relevantne baze podataka tako da korisnik može doći do bilo kojeg podatka i dobiti ga u bilo kojoj željenoj formi. To im omogućuje izgradnju određenih poslovnih izvješća u skladu s vlastitim potrebama.<sup>14</sup>

Kao dodatak softvera treće generacije sve veći broj komercijalnih verzija ima ugrađene određene module koji omogućuju planiranje i praćenje projekata. Tako posljednje verzije programskih paketa VISIO, AUTOCAD, SAS/OR, ORACLE I I imaju posebne module za planiranje i praćenje projekata. Sljedeći kriteriji su najčešći i njima treba posvetiti posebnu pažnju prilikom izbora odgovarajućeg projektnog menadžerskog informacijskog sustava: 15

#### *1. Operacijski kriterij*

a) Aktivnosti raspoređivanja – broj aktivnosti po projektu, broj paralelnih projekata ili programa, vrste prioritetnih relacija koje podržava, modeliranje kašnjenja i zaostataka unutar prioritetnih relacija, moguće vremenske jedinice(sati, dani, tjedni), broj kalendara koji se mogu simultano upotrebljavati, analiza kritičnog puta, izračunavanje slobodnog i ukupnog zauzetog vremena, eksterna ograničenja na aktivnosti od početnog do krajnjeg datuma, podržavanje miljokaza, eksterna ograničenja miljokaza, podržavanje podmreža , prezentacija mreža kao aktivnost na slici, prezentacija mreža kao aktivnost na čvoru, iscrtavanje mrežnih dijagrama na zaslonu ili printeru, mogućnost zumiranja pojedinih aktivnosti unutar mreže, mogućnost kreiranja i ispisa gantograma, interaktivno nadopunjavanje gantograma i ostalih dizajna mreže,

 $14$  Isto, str. 60.

<sup>&</sup>lt;sup>15</sup> Stažić, D.: Značaj projektnog menadžmenta u postizanju konkurentnosti u poslovanju , EFOS, 2010, str.

upravljanje stohastičkim vijekom trajanja aktivnosti, PERT analiza ili simulacije, prezentacija trajanja aktivnosti kao funkcija dostupnih resursa, vremenska analiza troškova, automatska provjera mreže zbog mogućih nepravilnosti i nelogičnosti, "što ako" analiza.

- b) Budžetiranje, procjenjivanje troškova i tijek novca simultano podržavanje nekoliko valuta, upravljanje inflacijskim stopama, veza između troškova i aktivnosti, resursa, miljokaza, organizacije, elemenata SRP-a, komunikacija s postojećom troškovnom akumulacijom, kontrolom troškova i sustavom za procjenjivanje budućih troškova, identifikacija direktnih naspram indirektnih troškova, identifikacija troškovnih kategorija, npr. radnici i materijali, planiranje i budžetiranje troškova materijala i inventara, definiranje strukture troškova, podržavanje statističke analize o procjenama veza među troškovima, razvijanje budžeta i tijeka novca za dani raspored aktivnosti, upravljanje ograničenjima budžeta, raspoređivanje kako bi se minimalizirali direktni i indirektni troškovi (PERT/troškovi), "što ako" analiza.
- c) Resursi broj različitih resursa po aktivnosti, broj različitih resursa po projektu, broj različitih resursa po različitim projektima, upravljanje obnovljivim izvorima (radnom snagom), upravljanje neobnovljivim izvorima (materijalom), niveliranje resursa, alokacija resursa, planiranje alternativnih izvora resursa (podugovaranje s dobavljačima), definiranje dostupnosti resursa po datumima, satima i organizacijama, alokacija resursa između različitih projekata, varijabilne stope resursa (normalno radno vrijeme nasuprot prekovremenom), varijabla uporaba resursa prilikom izvršavanja aktivnosti "što ako" analiza.
- d) Struktura raščlanjenih poslova, definicija organizacijske strukture, broj organizacijskih razina, logična provjera kompletnosti, integriranosti organizacijske strukture i SRP-a kako bi se formirali radni paketi, grafičko prikazivanje, definiranje komunikacijskih kanala i autorizacija odgovornosti po aktivnostima, sustav kodova, izgradnja mehanizma u matrici za analizu troškova, ograničenja pristupa podacima kroz uporabu lozinki i definiciju odgovornosti unutar sustava, definicija linearnih odgovornosti.
- e) Kontrola projekta sposobnost definiranje troškovnih računa i radnih paketa, sposobnost konstruiranja radova prema rasporedu po svim aktivnostima i organizacijskim razinama, sposobnost akumuliranja, pospremanja i korištenja troškova prema rasporedu po svim aktivnostima (planiranim i stvarnim) po svim razinama, sposobnost kalkuliranja troškova i uračunavanja mogućih varijanci po svim organizacijskim i SRP razinama za svaki period zasebno i na kumulativnoj bazi, sposobnost predviđanja krajnjeg budžeta prema

aktualnom napretku projekta i stvarnim troškovima, sposobnost usporedbe stvarnog i planiranog napretka, sposobnost signaliziranja većih devijacija u troškovima i rasporedu, sposobnost analiziranja trendova iz okoline i njihova utjecaja na projektne troškove i rasporeda aktivnosti, usklađenost s prethodno definiranim kriterijima troška i rasporeda aktivnosti, mogućnost kontrole upotrijebljenog materijala i stvarnih troškova upotrijebljenog materijala, mogućnost kontrole upotrijebljenih resursa i stvarnih troškova za te resurse.

f) Izvješćivanje – dostupnost standardnih poslovnih izvješća, mogućnost kreacija vlastitih izvješća, mogućnost komparacije izvješća po istim parametrima za različite projekte, generator izvještaja, grafička izvješća, generiranje baza znanja.

Kriterij evaluacije informacijskog sustava

Prijateljski odnos prema korisniku, gdje mu se daje dovoljno vremena za svladavanje sustava, gdje je osigurana kontinuirana pomoć bilo eksperata iz samog sustava i upotreba izbornika. Na primjer kroz: dokumentaciju za instalaciju, korištenje i održavanje; sigurnost unesenih podataka, outputa i mogućnost dodatnog uređivanja podataka; integriranost baze podataka; kompatibilnost s drugim komunikacijskim medijima i informacijskim sustavima; zahtjeve hardvera; podrške od strane proizvođača i prodavača; mogućnost komuniciranja i preporuke postojećih korisnika.

#### *2. Kriteriji životnog ciklusa troškova*

Putem troškova nabave i kupnje (po jedinici, mogućnost količinskih popusta), troškova hardvera i dodatne opreme; troškova inventara; procijenjenih troškova rada i održavanja na sustavu; očekivanog životnog vijeka ili roka tehnološkog zastarijevanja; troškova novih verzija i njihova instaliranja.

Kako je učinkoviti projektni menadžment u direktnoj korelaciji s alatima i instrumentima koji nam stoje na raspolaganju prilikom donošenja odluka, i to na svim razinama odlučivanja, tim je jasnija važnost modernih PMIS-ova. Adekvatan softverski paket uvelike olakšava rad projektnom menadžeru kroz integraciju raznih aspekata samoga projekta koji su povezani, te pojednostavnjivanje procesa protoka podataka i prezentacije informacija. Onaj softver koji nije u direktnoj funkciji projektnih zadataka nije od velike koristi timu te u nekim okolnostima može biti teret.

Sam proces selekcije bi trebao započeti identifikacijom potrebnih podataka i informacija od strane zainteresiranih strana u projektima, na primjer: Koja je očekivana veličina projekta?

Koliko različitih resursa je potrebno i kada? Koliko različitih organizacija će sudjelovati u projektima i kakvi su njihovi odnosi? Drugi korak bi bio analiza menadžerskih odluka koje će sustav morati podržavati, na primjer: Bi li paket mogao podržavati konfiguracijski menadžment? Bi li trebao davati realne procjene troškova i definirati budžet? Može li postojeći sustav zadovoljiti potrebe? Treći korak bi bio izrada liste kriterija, naravno u skladu s karakteristikama projekata. S obzirom na to da su evaluacijske tehnike najčešće subjektivne, proces izbora se ne bi trebao samo oslanjati na takve analize, niti bi se konačna odluka trebala donositi u ovoj fazi. Zato bi se na svakom softverskom paketu (demo verzije) trebao simulirati projekt koji ima neke zajedničke karakteristike s postojećim te usporediti rezultate s očekivanjima. Nakon provedenog testiranja, treba donijeti odluku o kupnji određenog paketa.

#### **4.2 Softverski paketi i softverska rješenja**

Softveri za projektni menadžment, koji su postali prihvatljivi za sve vrste projekata, predstavljaju ukupnost tehnika i alata koji se rabe za razvoj i isporuku projektnih rezultata. Ti bi softveri morali projektnom menadžeru i timu omogućiti upravljanje različitim projektima i timovima unutar poslovne organizacije te biti jedan od važnijih uvjeta za uspjeh projekta. Članovi projektnog tima morali bi imati pristup potrebnoj dokumentaciji za donošenje relevantnih odluka i dobivati relevantne informacije na vrijeme i ažurno. Odgovorne osobe na projektu morale bi definirati i redefinirati zadatke pojedinim članovima, kao i mijenjati prioritete i vrijeme njihove izvedbe.<sup>16</sup>

Početak primjene softverskih sustava za projektni menadžment počinje sredinom 1970-ih godina. Tadašnji složeni računarski sustavi zahtijevali su veliko znanje korisnika; nisu bili korisnički orijentirani i zbog složene obrade podataka; bili su spori. S razvojem osobnih računala usporedo su se razvijali i softveri koji su bili korisnički orijentirani, prihvatljivi za sve vrste projekata i lako dostupni zbog niske cijene softvera i hardvera.

Danas se za potrebe projektnog menadžmenta najčešće rabe sljedeći softveri: *Microsoft Project*, *Primavera Sistems*, *Niku*, *PeopleSoft*, *Planview* itd. Svi ovi programi slično rješavaju projektne zadatke. Proces rješavanja sastoji se od unošenja polaznih podataka, koji se obrađuju te se dobivaju konačni rezultati u obliku različitih izvješća, grafičkog pregleda vremenskog slijeda aktivnosti, prikaza mrežnog plana projekta, resursa i

<sup>16</sup> Karić, M: Ekonomika poduzeća, Ekonomski fakultet, Osijek, 2002, str.149.

sl. usto ovi programi omogućuju paralelno praćenje i vođenje većeg broja podataka te razmjenu podataka s drugim programima kao što su tekst-editori, programi za rad s tablicama, bazama podataka itd. projektni menadžer samo mora odabrati onaj program koji mu pa svojstvima, sučelju, cijeni i ostalim kriterijima najviše odgovara.<sup>17</sup>

Na sljedećoj slici možemo vidjeti kolika je bila rasprostranjenost na tržištu najpoznatijih programskih alata za projektni menadžment u razdoblju 2003./2004. godine.

*Slika 1. Rasprostranjenost uporabe softvera u razdoblju od 2003 – 2004.*

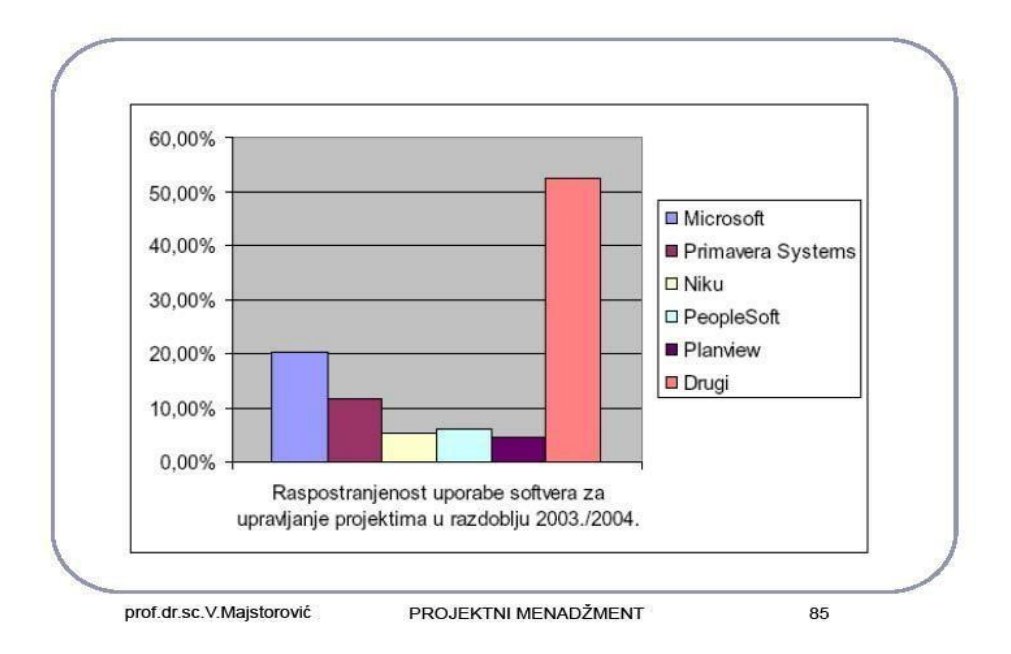

*Izvor: Majstorović, V.:Projektni menadžment, Ekonomski fakultet u Mostaru, Mostar, 2010, str. 85.*

*Tablica 1. podrška za projektni menadžment u razdoblju od 2003./2004.*

| <b>Softver</b>    | 2003. (%) | 2004. (%) |
|-------------------|-----------|-----------|
| Microsoft Project | 20,3      | 19,7      |
| Primavera Systems | 11,5      | 10,8      |
| Niku              | 5,1       | 7,5       |

<sup>17</sup> Majstorović, V.: *Projektni menadžment,* Ekonomski fakultet u Mostaru, Mostar, 2010., str. 201.

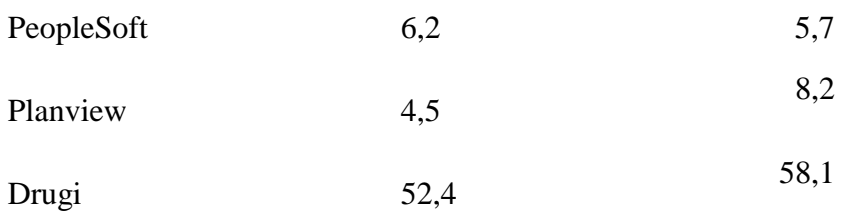

*Izvor: Majstorović, V.: Projektni menadžment, Ekonomski fakultet u Mostaru, Mostar, 2010, str. 8*

Kao što je vidljivo iz Tablice 1., od najpoznatijih programskih alata za projektni menadžment najviše se rabi *MS Project*. To je možda posljedica sličnosti s ostalim *Microsoftovim* alatima, što korisniku olakšava upoznavanje i rad sa softverom. Međutim valja napomenuti da se ova aplikacija neprestano mijenja i svaka nova verzija zahtijeva daljnje učenje kako bi se uspješno obavila zadaća na konkretnom projektu.

Poslovno okruženje današnjice je vrlo kompleksno. Menadžeri moraju donositi odluke vrlo brzo, dodijeliti resurse efikasno i imati uvijek jasnu viziju. U organizacijama koje izvode veći broj projekata u isto vrijeme, menadžment je suočen sa mnoštvom izazova. Vođe projekata upravljaju projektima koji su različiti po obujmu, kompleksnosti i rokovima što im može stvoriti određene probleme. Ti problemi mogu biti povezani sa neadekvatnim rasporedom korištenja resursa i rokovima zadanim za završetak projekta. Neadekvatno raspoređivanje resursa često stvara dodatni pritisak na organizaciju, a to vodi ka lošem protoku informacija i dužem trajanju projekta. Međuzavisnost i interakcija između projekata kao i preopterećenost vođe projekta informacijama, također predstavlja specifične izazove. Vođe projekata mogu biti preplavljeni količinom dobivenih informacija koje su im na raspolaganju za donošenje odluka, te onda ispustiti iz vida relevantne informacije.

Korištenje alata za upravljanje projektima ima pak pozitivan učinak na upravljanje projektima zato što pridonosi donošenju boljih odluka i utječe na uspjeh projekta u cjelini. Primjena softverskih alata za upravljanje u više projektnom okruženju može pomoći u ostvarivanju projektnih zadataka i bude efikasna strategija za upravljanje većim brojem projekata u isto vrijeme.

Najpoznatiji softverski alati danas su *MS Project*, zatim *Primavera*, *Open Workbench*, *Project Libre*, *Zoho Projects*, *Basecamp*, *Redmine*, *dotProject*, *[@project](mailto:@project)*,i sl.

U nastavku teksta ukratko će biti prikazane karakteristike i načine rada dvaju izabranih alata: *MS Project* i *ProjectLibre.*

#### *4.2.1 MS Project*

Ova inačica *Microsoftova* programa sve se više utvrđuje kao *benchmark* po kojemu se sudi ostalim programima iz tog područja. Posebno je dizajniran da bude korisniku jednostavan za upotrebu. Program se po pravilu otvara na gantogramu, zajedno s na HTML-u baziranoj pomoći uobliku tutorstva, projektnom mapom i *Officeovim* pomoćnikom. *MS Project* daje na izbor nekoliko privremenih datoteka poredanih po kriteriju industrijskog sektora, od komercijalnih konstrukcija da razvoja proizvoda i softverskih rješenja. Tako umjesto da gradimo jedinstveni generički proizvod, možemo se koristiti prilagođenom datotekom, omogućujući pri tome planiranje, raspoređivanje i izvješćivanje. U skladu s time postoji cijeli niz grafičkih rješenja koja omogućuju lakši rad na projektu. Nova verzija tog programa omogućuje dodjeljivanje pojedinim zadacima prioritetne vrijednostiod 1 do 1000 ili alternativno dodjeljivanje prioriteta projektu na kojem radimo.<sup>18</sup>

Isto tako, znamo da postoje zadaci koji se pojavljuju u točno određenim vremenskim razmacima, stoga je taj program to riješio omgućivši korisniku da kreira zadatke definirane kalendarima. PERT dijagram iz starijih verzija zamijenjen je mrežnim dijagramom koji omogućuje da vidimo individualne pokazatelje u širem kontekstu cijelog projekta. Omogućeno je i grupiranje zadataka tako da se zadaci mogu grupirati prema tome jesu li završeni ili ne, prema vremenu trajanja, prioritetu, miljokazu ili vrsti. Informacije se mogu na jednostavan način slati među članovima tima, bez obzira na to gdje se oni fizički nalazili. Programski paket je preveden na gotovo sve svjetske jezike. Na kraju valja spomenuti promotivnu akciju kojom je Microsoft pokušao istaknuti ključna poboljšanja tog alata u odnosu prema prijašnjim verzijama. Na prvom mjestu je poboljšano prikupljanje znanja, ne informacija, a još manje podataka. Na drugom mjestu je fleksibilna analiza čija je svrha preventivno, a ne reaktivno djelovanje. Na trećem mjestu je poboljšana komunikacija u svim fazama živonog ciklusa sa svim interesno-utjecajnim skupinama. Cijena je 499US\$ po korisniku ili 199US\$ za nadogradnju na novu verziju.

<sup>18</sup> <http://www.projectmagazine.com/oct00/ms2kprem.html> (stranica posjećena: 20.05. 2015.)

#### 4.2.1.1 Značajke

Niti jedan programski alat ne može zamijeniti dobru ljudsku procjenu, no *Microsoft Project* nam može uvelike olakšati upravljanje projektom te nam pomoći u sljedećim radnjama:

- Praćenje informacija koje smo skupili o poslu, trajanju i resursima koji su neophodni za projekt
- Vizualizacija i prezentacija plana projekta
- Raspoređivanje podatka i resursa
- Razmjena informacija projekta sa aplikacijama Microsoft Officea
- Komunikacija s resursima i drugim nositeljima rizika pri čemu rukovoditelj projekta zadržava potpunu kontrolu nad projektom
- Upravljanje projektima pomoću programa koji izgledaju i ponašaju se kao ostale aplikacije za poboljšanje produktivnosti<sup>19</sup>

Korisničko sučelje je intuitivno i većim dijelom će biti poznato korisnicima aplikacija *MS Word* i *Excel*. Naredbe su organizirane u menijima, a one češće korištene lako su dostupne preko trake s alatima. Naravno, korisničko sučelje svaki korisnik može prilagoditi sebi i svom načinu rada. *MS Project* obavlja sljedeće zadaće u upravljanju projektom:

- Izrađuje mrežu, gantograme, kalendar i putokaze
- Povezuje zadatke, resurse i troškove
- Utvrđuje kritični put
- Priprema razne izvještaje
- Omogućava odgovor na "što ako" pitanja
- Pomaže u svim aspektima upravljanja projektom

<sup>&</sup>lt;sup>19</sup> Lucija Markić i sur.: Microsoft Project, Sjemenarstvo 22(2005)3-4 str

*MS Project* stvara proračune na temelju dodjele poslova i stope resursa. Kako su resursi dodijeljeni zadacima i procijenjena je duljina rada, program kalkulira troškove u skladu sa procijenjenim radnim vremenom što doseže razinu zadataka, a time i razinu samog projekta. Resursi (ljudi, oprema, materijali) mogu biti raspodijeljeni između više projekata koristeći zajednički fond resursa. Svaki resurs može imati svoj kalendar, što pokazuje kada je i koji resurs dostupan. Također svaki resurs može biti dodijeljen više zadataka u više planova i svaki zadatak može biti dodijeljen više resursa i aplikacija raspoređenih zadataka radi na temelju dostupnosti resursa kao što je definirano u kalendaru resursa. Svi resursi mogu biti definirani i označeni bez ograničenja, stoga ne može biti određeno koliko gotovih proizvoda može biti proizvedeno sa određenom količinom danih sirovina.

Aplikacija stvara kritični put, kritični lanac, a raspored se može odvijati na razini resursa i lance je moguće napraviti i prikazati slikovito u gantogramu. 20

#### 4.2.1.2 Princip rada

Nakon što pokrenemo *MS Project* (Start->Programs->Microsoft Office-> Microsoft Office Project), možemo započeti s novim projektom ili nastaviti s uređivanjem postojećeg. Novi projekt otvaramo izborom naredbe *New* iz *File* menija, a nakon toga *Blank Project* iz okvira sa zadacima (nalazi se uz lijevi rub ekrana). Osim otvaranja praznog projekta, možemo koristiti i neke od predložaka (*Template*). Nakon što pokrenemo novi projekt na opisani način, možemo iskoristiti tzv. *Wizarda* – "čarobnjaka" koji se pojavljuje u okviru sa zadacima i vodi nas u koracima kroz definiranje projekta ili da samostalno krenemo s radom na projektu.

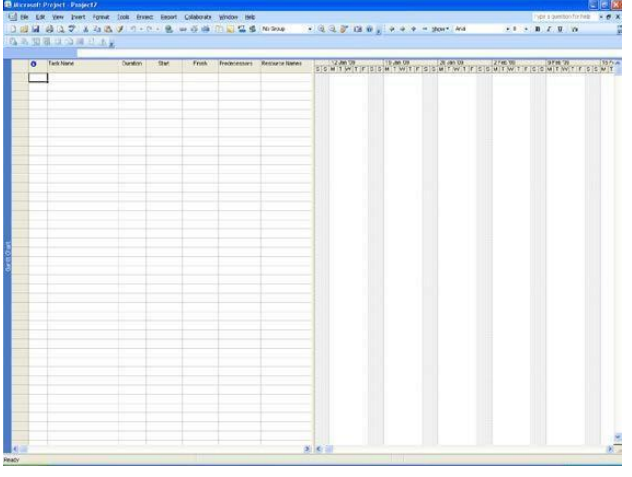

*Slika 2: Primjer softvera*

<sup>20</sup> [http://en.wikipedia.org/wiki/Microsoft\\_Project](http://en.wikipedia.org/wiki/Microsoft_Project)

Prije bilo kojeg daljnjeg rada na projektu preporuča se definirati ili datum početka projekta ili datum završetka projekta. Sve parametre vezane uz sam projekt moguće je naknadno izmijeniti. U ovoj je fazi preporučljivo upisati samo datum početka odvijanja projekta ili krajnji rok za završetak projekta. Ovo će se uraditi sljedećim koracima:

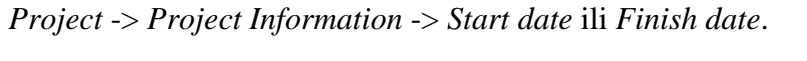

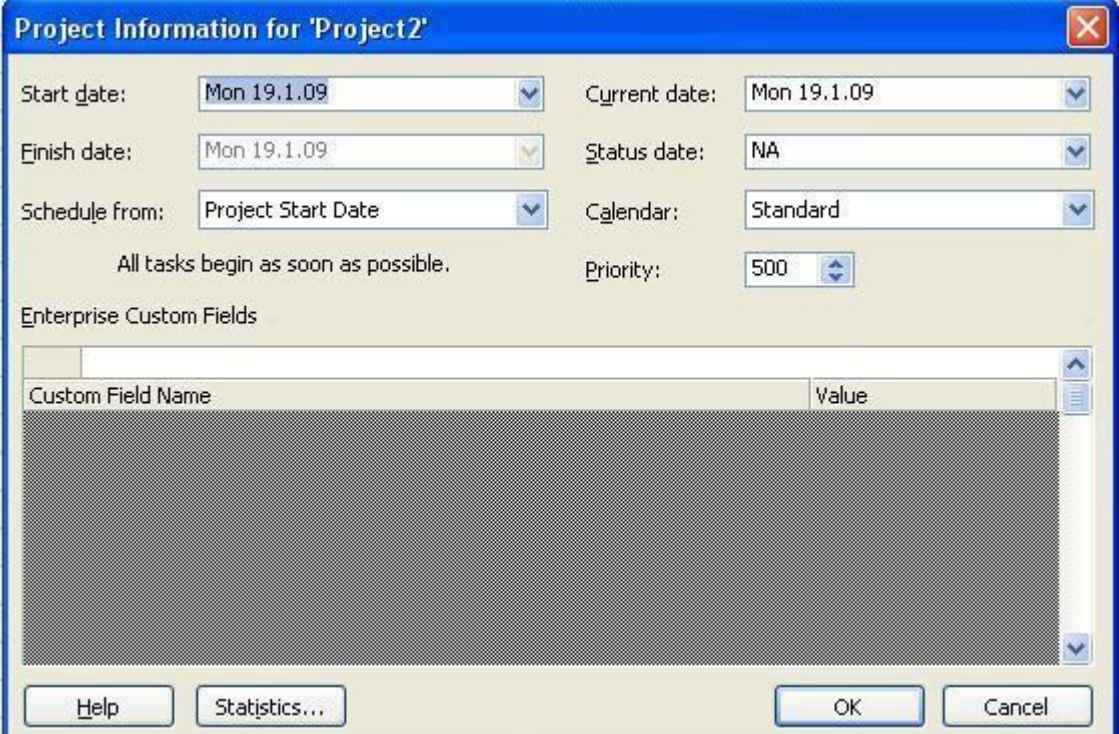

*Slika 3 : Primjer rada na projektu*

U početku još postavljamo i valutu u kojoj radimo (što će u ovom slučaju biti KN), te radne dane i radno vrijeme što se podešava u rubrici *Tools* -> *Change Working Times* .

Aktivnosti ćemo najjednostavnije unositi direktno u tablicu: kliknemo na praznu ćeliju u stupcu "*Task Name*" i upišemo naziv aktivnosti. U krajnjem lijevom stupcu pojavljuje se identifikator aktivnosti koji se kreira automatski. Procijenjeno trajanje aktivnosti upisujemo u stupac "*Duration*". Sve dok sami ne definiramo trajanje računalo upisuje pretpostavljenu vrijednost "*1 day?"*. Početak pojedinih aktivnosti računalo izračunava na temelju početnog (ili konačnog) datuma i trajanju pret hodnih aktivnosti. Dvostrukim klikom na pojedinu aktivnost možemo otvoriti dijaloški okvir za detaljnije postavke.

Trajanje aktivnosti možemo unositi samo unošenjem broja dana, npr. kada unesemo samo broj 3 pa enter znači da je trajanje 3 dana. Isti rezultat dobijemo za unos vrijednosti 3d što označava 3 days – 3 dana. Ukoliko neka aktivnost traje 2 tjedna možemo to uraditi na način da unesemo vrijednost 2w –što znači 2 weeks/tjedna.

4.2.1.3 Vrste aktivnosti

Postoji nekoliko različitih vrsta aktivnosti. Ovdje ćemo ih ukratko objasniti i pokazati na konkretnom primjeru.

*Miljokaz (milestone)* je neka vrsta kontrolne točke uspostavljena radi periodičnog uvida u napredak projekta. Temelje se na:

- Vremenu (tjedno, mjesečno)
- $\Box$  Troškovima (npr nakon potrošenih 10.000 KN)
- Dovršenju (na kraju svake faze npr. sistemske analize ili dizajna)

*Milestone* postavimo tako da unesemo novu aktivnost kojoj je trajanje jednako nuli. Na gantogramu je miljokaz predstavljen crnim "dijamantom".

Aktivnosti unutar projekta mogu biti u nekoliko odnosa koji su prikazani sljedećom tablicom: *Tablica 2: Odnosi između aktivnosti i njihov prikaz u gantogramu*

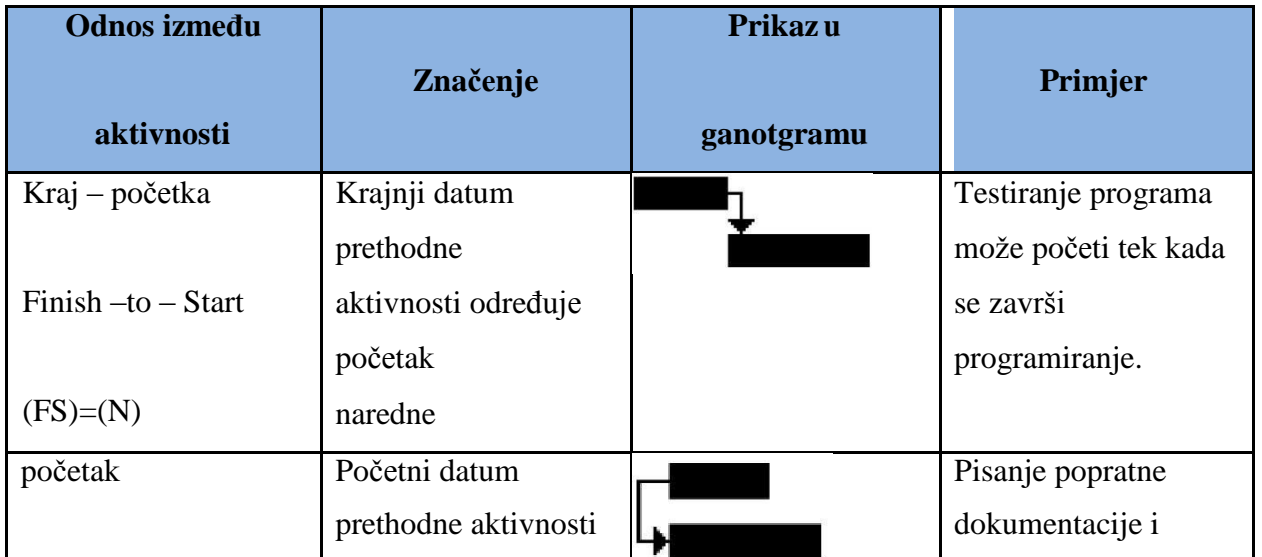

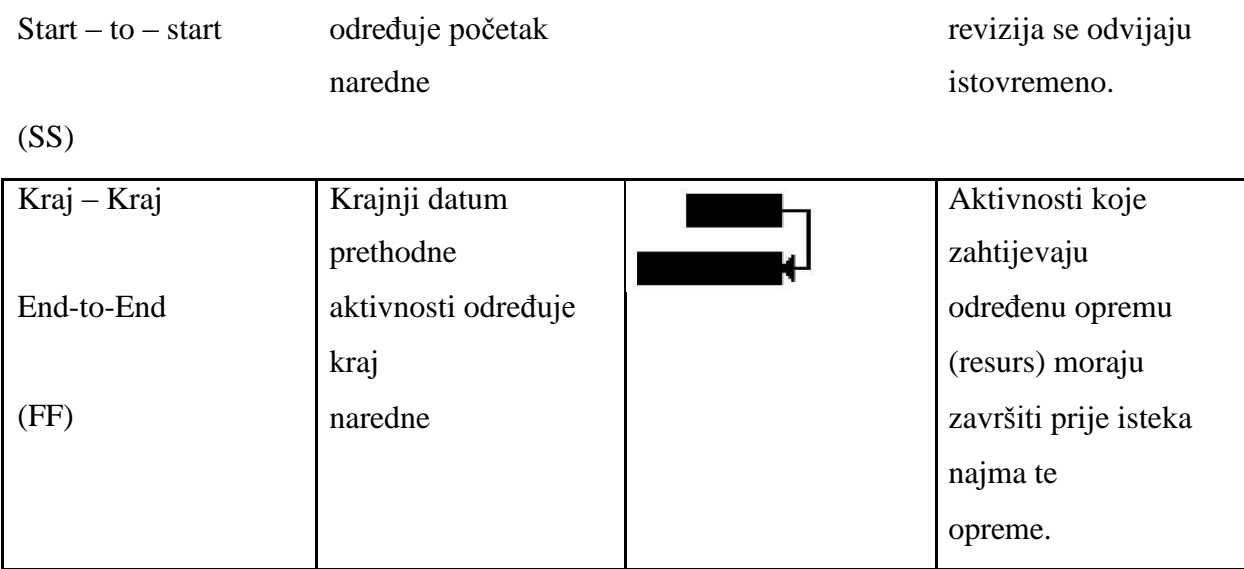

Izvor: Siniša Lukarić: "*Microsft Projet, osnovne upute*", 2006 21

Lag označava vremenski odmak između aktivnosti – (npr. "Finalno testiranje" može biti aktivnost koja prethodi aktivnosti "Instalacija i implementacija"; u tom slučaju ćemo kao *Lag* staviti neki period potreban da se nakon finalnog testiranja počne s aktivnošću "Implementacija i instalacija" , npr vrijeme potrebno da verziju s testne platforme prebacite na stvarnu produkcijsku platformu).

*Resurs* u kontekstu *MS Projecta* može biti osoba, imovina, materijal, informacija, ili kapital koji može biti korišten za postizanje cilja. Nakon što povežemo resurse i aktivnosti, biti ćemo u mogućnosti odgovoriti na pitanja kao što su:

- Tko će i kada raditi na određenoj aktivnosti?
- Raspolažemo li s količinom resursa koja odgovara opsegu projekta?
- Očekujemo li da resurs obavlja određenu aktivnost za vrijeme kada nije na raspolaganju za rad na projektu?
- Jesmo li resursu pridružili više aktivnosti nego što radni kapacitet tog resursa dopušta?

Raspoloživost resursa (*maximum units*) određuje kada i koliko određeni resurs može sudjelovati u određenim aktivnostima; inicijalno se postavlja vrijednost od 100%, što znači da je resurs na raspolaganju cijelo radno vrijeme. Jediničnu cijenu definiramo ukoliko želimo izračunati trošak određenog resursa.

<sup>21</sup> Siniša Lukarić: "*Microsft Projet, osnovne upute*", 2006

Resurse dijelimo u dvije grupe:

- 1. *ljudski resursi* (osobe, oprema) *work resources*  osobe imenom i prezimenom (npr. Ivan Ivić, dipl.inž.rač.) – osobe određene zanimanjem / funkcijom (npr. nadzor) – osobe grupirane prema zajedničkim vještinama (npr. programeri) – oprema (npr. računalni laboratorij, prostor, server, mrežna oprema, hosting servera, prostor fakulteta, tvrtke i sl.)
- 2. *materijalni resursi* tj. potrošni materijal *material resources* na primjer: papir, CD mediji…

Ovisno o vrsti resursa, te o ciljnoj grupi za prezentaciju projekta treba procijeniti koji je način imenovanja resursa najbolji. U slučaju da u trenutku unošenja ljudskih resursa ne znamo točno ime nekog suradnika, možemo upisati privremeno ime ili funkciju na projektu i na taj način "rezervirati mjesto". Nakon što povežemo aktivnosti i resurse, *MS Project* određuje rokove izvedbe određene aktivnosti prema formuli:<sup>22</sup>

#### *trajanje aktivnosti × raspoloživost resursa = rad*

*npr. 40 h trajanja aktivnosti × 100% raspoloživosti resursa = 40 radnih sati ili 16 h akt. × 2 resursa po 100% rasp. = 32 radna sata*

Ako određenoj aktivnosti uz već pridruženi resurs odlučimo dodati još resursa, količina radnih sati ostaje ista, dok se trajanje aktivnosti smanjuje (prema gore ispisanoj formuli). Ovaj princip određivanja rokova naziva se "*Effort – driven scheduling*".

Nakon dodavanja (ili izmjene rasporeda) resursa, *MS Project* nas može upitati želimo li ažurirati trajanje aktivnosti prema *effort – driven* ili nekom drugom principu.

Resurse unosimo slično kao što smo unosili aktivnosti.

Otvorimo pogled *View -> Resource Sheet*; u tablicu upišemo naziv resursa i broj jedinica (*Max Units*) dotičnog resursa koje projekt ima na raspolaganju. Aktivnosti i resurse

<sup>22</sup> Siniša Lukarić: "*Microsft Project, osnovne upute*", 2006

povezujemo tako da dvostrukim klikom otvorimo određenu aktivnost i na listu "*Resources*" dodamo jedan ili više resursa. U stupcu *Units* odredimo raspoloživost pojedinog resursa dotičnoj aktivnosti (npr. 50% znači pola radnog vremena; ostalih 50% resurs je slobodan za neku drugu aktivnost). Nakon što smo uspješno povezali resurse i aktivnosti, na gantogramu se uz aktivnost pojavljuje i popis resursa koje određena aktivnost koristi.

#### *Tracking – praćenje napretka*

Do sada smo se bavili planiranjem – razvojem i povezivanjem detalja projekta prije samog početka odvijanja projekta. Nakon što projekt krene, ujedno krede i druga faza upravljanja projektom: praćenje napretka – eng. *tracking*.

Pod praćenjem podrazumijevamo činjenice kao što su: tko je radio što, kada je određena aktivnost bila završena i koliko je koštala.

Ispravno praćenje izvedbe i usporedba s izvornim planom omogućava nam odgovore na pitanja:

- Počinju li (i završavaju) aktivnosti prema planu; u slučaju da nije tako, hode li se pomaknuti planirani datum završetka projekta?
- Troše li resursi više ili manje vremena nego što je planirano?
- U kojoj mjeri povećanje troškova aktivnosti povećava cjelokupnu cijenu projekta?

Ovisno o razini kontrole nad projektom biramo metodu praćenja, te bilježimo:

- napredak prema planu funkcionira dok god se aktivnosti odvijaju prema rasporedu!
- postotak završenosti pojedine aktivnosti
- stvarni početak, stvarni kraj, stvarni rad, stvarno i preostalo vrijeme za svaku aktivnost

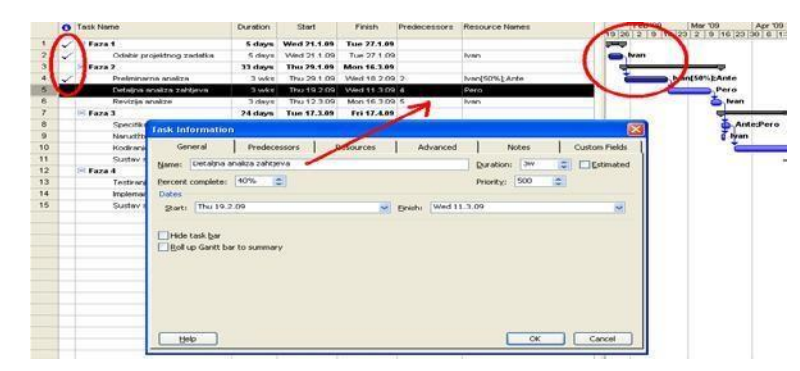

*Slika 4: Izrada projekta*

Obratite pozornost na zadatke koji su završeni (gdje je "Percent complete" 100%), nakon rednog broja zadatka za takve aktivnosti pojavi se "kvačica" (označeno crvenim) i posebna crna linija u gantogramu.

> O Task Name Analysis Finish Feb '09 Mar '09 A<br>19 26 2 9 16 23 2 9 16 23 30 5 days Wed 21.1.09 Tue 27.1.09<br>5 days Wed 21.1.09 Tue 27.1.09<br>3 days Thu 29.1.09 Mon 16.3.09  $=$ Faza 1 .<br>Ham 33 days Med 18.2.09 IvenI50%1-Ante Thu 20 1.09 Thu 19.2.09 Wed 11.3.09 Pero Tue 17.3.09 Fri 17.4.09 24 days ,<br>Specifikacija I dizajn sus Tue 17.3.09 Fri 20.3.09 Ante;Pero Narudžba hardware-a 2 days Tue 17.3.09 Ved 18.3.09 6 ivan  $10$ Kodiranje 4 wks Mon 23.3.09 Fri 17.4.09 8 Mate  $\frac{11}{12}$ 0 days Fri 17.4.09 Fri 17.4.09 10 .<br>Sustav spreman za testiranje  $E$ Faza 4 Mon 27.4.09 3 days<br>0,5 wks Wed 22.4.09 11  $13$ Testiranie sustava Mon 20.4.09 .<br>Ante;Računalni testni centar[12] 14 Thu 23.4.09 Implemantacija I in Mate;Ivan 15 Sustav spreman za rad

Za neku aktivnost koja je još u tijeku (nije završena, npr "detaljna analiza zahtjeva" gdje je "Percent complete" 40%),) to izgleda ovako:

*Slika 5: Izrada projekta-zadaci*

U praksi se koriste kombinacije navedenih metoda praćenja. Prije početka praćenja projekta moramo pohraniti "nit vodilju" (eng. *baseline*) – referentni smjer odvijanja projekta, a nakon toga pravodobno ažurirati status. Razlika između "vodilje" i trenutnog stanja pokazuje nam tijek izvedbe.<sup>23</sup>

MS Project je jedan od programa jako popularnog *Microsoft Officea* i zbog te činjenice je već puno prihvatljiviji i dostupniji od ostalih konkurentskih programa.

#### *4.2.2 ProjectLibre*

*ProjectLibre* je jedan od najpopularnijih besplatnih softvera za upravljanje projektima. Zamišljen je kao potpuna zamjena *Microsoft Projectu*, što ostvaruje sljedećim značajkama: kompatibilnost s *MS Project* datotekama, napredan *scheduling engine* s podrškom za Gantt grafove, mrežne dijagrame (PERT grafove), WBS I RBS te *Earned Value Costing.* Također je za svaku pohvalu mogućnost izvještaja u sve relevantne formate. Ima vrlo jednostavno sučelje što omogućava vrlo lako snalaženje i korištenje njegovih funkcionalnosti. Prilikom korištenja moguće je uočiti da je jako sličan *Microsoft Projectu*, pa se slijedom toga mogu uočiti i njegove funkcionalnosti. Nudi mogućnosti grafičkog prikazivanja podataka i to histogramima, PERT grafikonima i ostalim vrstama, raščlanjivanje na WBS strukturu,

 $^{23}$  Siniša Lukarić: "Microsft Projet, osnovne upute", 2006

RBS strukturu, te uvid u razne izvještaje. Jedna od brojnih pozitivnih stvari je, zasigurno, i otvaranje MS Project file-ova, odnosno ekstenzija .mpp.<sup>24</sup>

#### 4.2.2.1 Prednosti i nedostaci *ProjectLibre-a*

Za razliku od *Microsoft Projecta*, doima se mnogo jednostavnijim, a to se ponajviše odnosi na alatnu traku, koja je podosta skromna (nalaze se svega četiri glavna izbornika pri vrhu alatne trake: *File*, *Task*, *Resource* i *View*), a unutar alatne trake nema komplikacija oko traženja dijagrama kojega korisnik treba u određenom trenutku.

Korisnik se jednostavno može prebaciti iz Gantt dijagrama na mrežni dijagram, WBS ili na dijagram upotrebe resursa, a isto tako se može prebaciti s tablice za definiranje aktivnosti na tablicu za definiranje resursa bez otvaranja posebnog izbornika. Većina izvještaja posjeduje sličan naziv kao i oni u *Microsoft Projectu*, s time da je ovdje *Budget Report* zamijenjen *Task Information* izvještajem s dodatnim izbornikom u kojem se odabere *Cost*. Svi izvještaji osim *Project Information* izvještaja imaju dodatan izbornik u kojem se mogu birati različite opcije za koje se mogu stvarati izvještaji o samom projektu.

Zamjerke ovom alatu su nedostatak dovoljno iscrpne dokumentacije, kao i neke manje bitne stvari kao što su američki način upisivanje datuma, nemogućnost zumiranja gantograma, te nemogućnost niveliranja resursa.

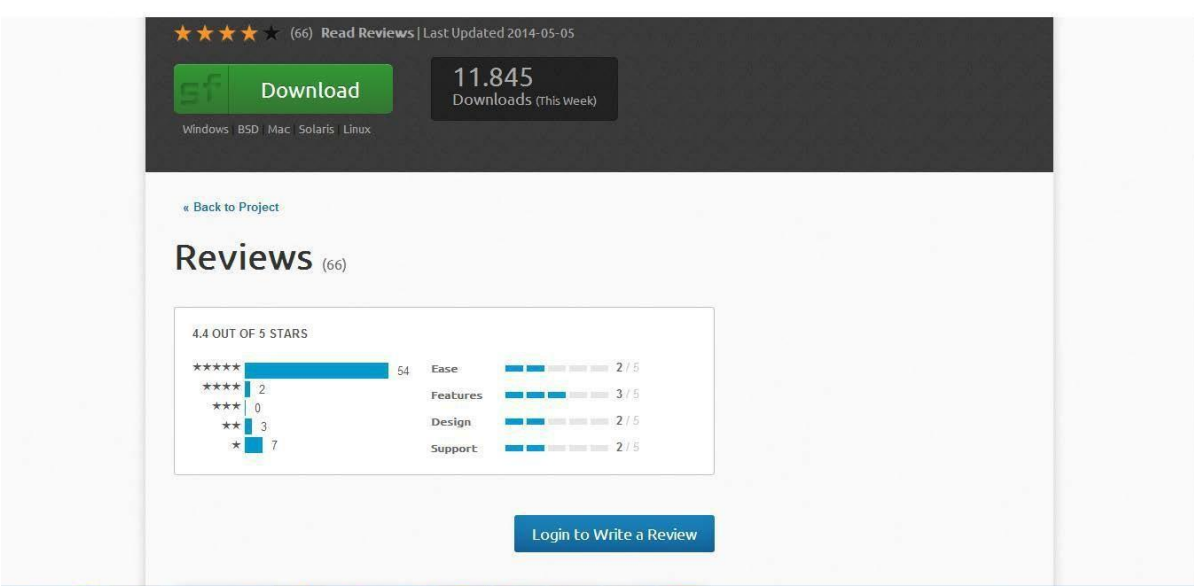

*Slika 6: Ocjene korisnika ProjectLibre-a*

<sup>&</sup>lt;sup>24</sup> <http://en.wikipedia.org/wiki/ProjectLibre>

#### 4.2.2.2 Rad u *ProjectLibre* softveru

Prvenstveno je potrebno instalirati program koji se nalazi na njihovoj službenoj stranici i besplatan je. MSI verzija je za *Windows* operativni sustav, dok se za *Apple*, *Linux* i sl. može se skinuti program u .dmg verziji, .deb, rpm, .tar.

Nakon uspješnog skidanja, instalacije i otvaranja programa kreirat ćemo svoj prvi projekt i unijeti osnovne podatke, a to su:

#### *Project name*: ime projekta

*Manager*: tko upravlja projektom

*Start date*: kada projekt počinje

*Notes:* neke bilješke o projektu

*Forward scheduled*: ako je u polju ''Forward scheduled'' upisana kvačica onda imamo datum početka i u skladu sa zadatkom koji unesemo, krajnji datum projekta je izračunat. Ako u polju ''Forward Scheduled'' nije unešena kvačica, onda unosimo kraj projekta tj. krajnji datum, i projekt mora završiti na specifični datum.

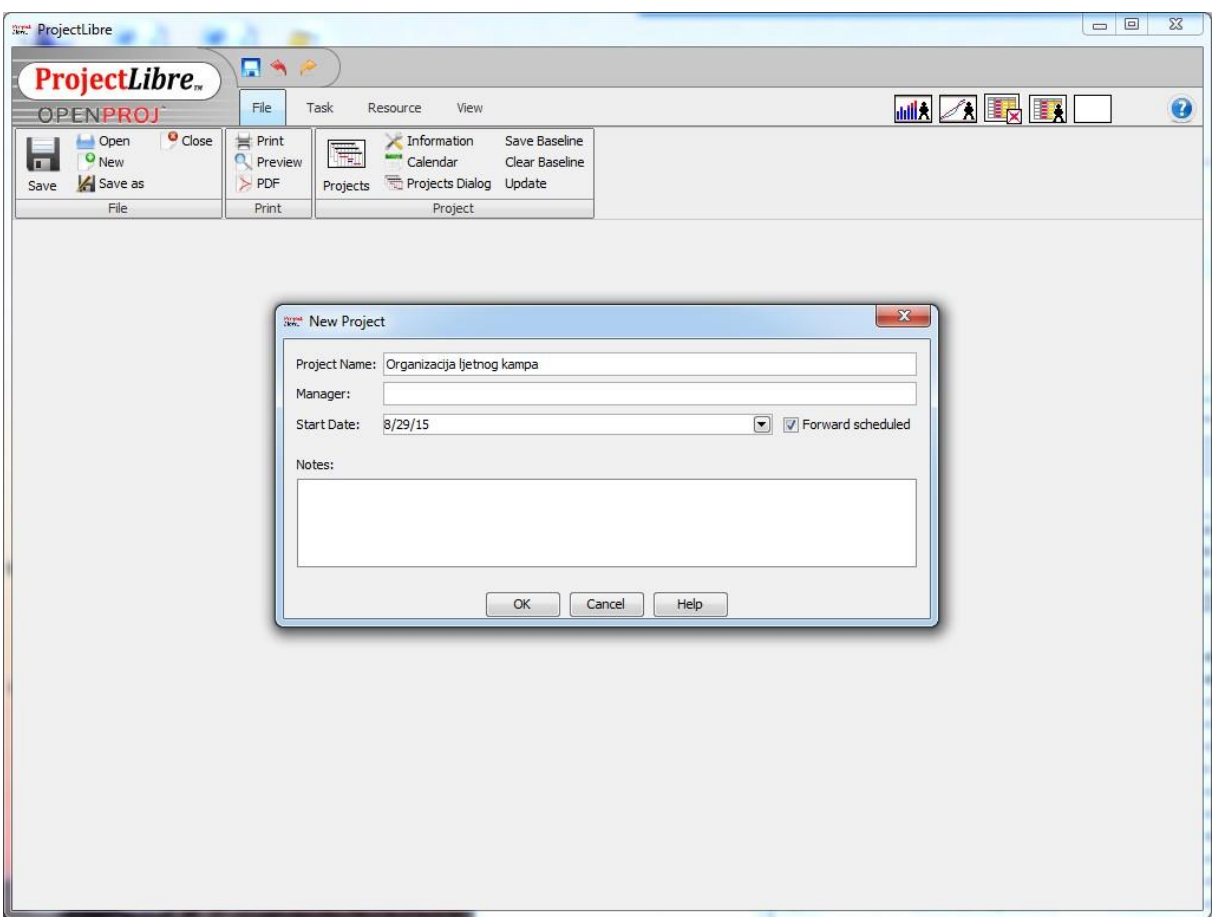

*Slika 7. Pokretanje projekta*

Nakon što smo kreirali projekt možemo dodati naš prvi zadatak. Lijevo u programu se može dodati ''ime zadatka (ili Task's ''Name''), trajanje (''Duration'') od prvog dana do dvadesetog kako bi vidjeli da se grafikon s desne strane mijenja. Na desnoj strani se može vidjeti Gantt dijagram. Kako želimo vidjeti koliko sati će trajati zadatak, može se desnim klikom kliknuti na stupac ''Duration'' (trajanje), kliknuti ''Insert kolumn'' i onda odabrati ''Work''.

''Duration'' i ''Work'' predstavljaju trajanje zadatka. ''Start'' predstavlja početak zadatka i ''Finish'' je izračunat. Možemo kliknuti na ''Estimated'' ako nismo sigurni koliko će trajati zadatak. Upitnik će se tada pokazati kraj ''Duration''.

#### 4.2.2.3 Povezivanje zadataka

Jedan od najvažnijih zadataka kada planiramo projekt je povezivanje zadataka, odnosno, pojedini zadaci će ovisiti jedni o drugima**.**

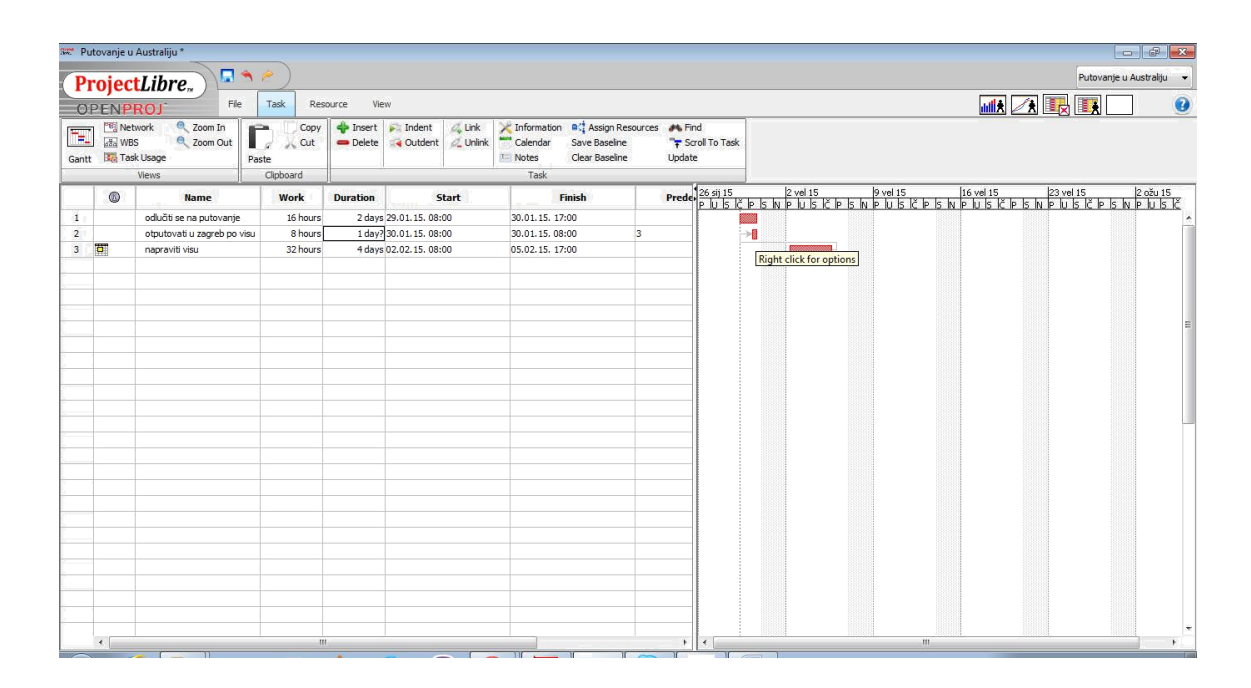

*Slika 8. ProjectLibre primjer*

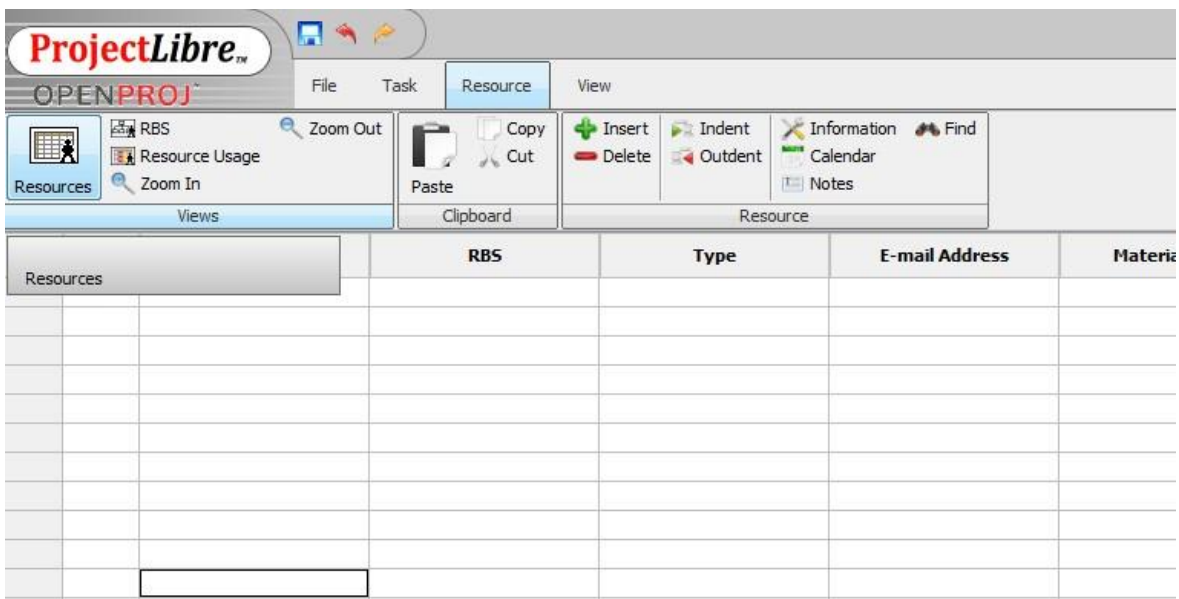

#### *Slika 9: Dodavanje aktivnosti*

Također možemo razbijati veće zadatke na više manjih, koristiti izvore (rad, materijal) i dodati ih zadatku.

#### 4.2.2.4 Dodavanja resursa projektnim aktivnostima

Prije dodavanja resursa projektnim aktivnostima (task) potrebno je odabrati tab *Resource* i sastaviti popis resursa, koje možemo podjeliti na "*Work*" resurse i "*Material*" resurse. Tu je primjetan i veliki odmak od onog što nam pruža *Microsoft* projekt koji nudi i treću vrstu resursa - "Cost".

|                              | <b>OPENPROJ</b> | File                                                              | Task<br>Resource     | View              |                                         |                                                        |
|------------------------------|-----------------|-------------------------------------------------------------------|----------------------|-------------------|-----------------------------------------|--------------------------------------------------------|
| Ħ,<br>Resources              |                 | $\Theta$<br>Zoom Out<br><b>RBS</b><br>Resource Usage<br>2 Zoom In | Copy<br>Cut<br>Paste | -Insert<br>Delete | $\blacktriangleright$ Indent<br>Outdent | Information<br><b>JA Find</b><br>Calendar<br>$T$ Notes |
|                              |                 | Views                                                             | Clipboard            |                   |                                         | Resource                                               |
|                              | $^{\circ}$      | Name                                                              | RB <sub>5</sub>      |                   | Type                                    | <b>F-mail Address</b>                                  |
| $\mathbf{1}$                 |                 | Projekt menadžer                                                  |                      | Work              |                                         |                                                        |
| Volonter 1<br>$\overline{2}$ |                 |                                                                   |                      | Work              |                                         |                                                        |
| 3                            |                 | Volonter <sub>2</sub>                                             |                      |                   |                                         |                                                        |
| 4                            |                 | Inžinjer građevine                                                |                      | Work              |                                         |                                                        |
| 5                            |                 | Ured                                                              |                      | Material          |                                         |                                                        |
| 6                            |                 | Internet                                                          |                      | Material          |                                         |                                                        |
| $\overline{7}$               |                 | Vanjski suradnici                                                 |                      | Work              |                                         |                                                        |
| 8                            |                 | Računalo                                                          |                      | Material          |                                         |                                                        |
| $\overline{9}$               |                 | Telefon                                                           |                      | Material          |                                         |                                                        |
| 10                           |                 | Konzultant                                                        |                      | Work              |                                         |                                                        |
| 11                           |                 | Računovođa                                                        |                      | Work              |                                         |                                                        |
|                              |                 |                                                                   |                      |                   |                                         |                                                        |
|                              |                 |                                                                   |                      |                   |                                         |                                                        |
|                              |                 |                                                                   |                      |                   |                                         |                                                        |

*Slika 10: dodavanje resursa projektnim aktivnostima*

Zatim je potrebno prebaciti se na *task tab* te na programskoj traci odabrati *Gantt chart*  kako bismo vidjeli popis aktivnosti. Dvostrukim klikom na pojedinu aktvnost otvara nam se izborniku u kojem odabiremo opciju *Resource*s kako bismo dodali pojedine resurse aktivnostima, a to je prikazano na sljedećoj slici:

|                |                     | п٩<br>ProjectLibre.                          |                      |                                      |                                         |                                  |                                           |                                                                                         |                          |                          |                     |                                                                                                    |
|----------------|---------------------|----------------------------------------------|----------------------|--------------------------------------|-----------------------------------------|----------------------------------|-------------------------------------------|-----------------------------------------------------------------------------------------|--------------------------|--------------------------|---------------------|----------------------------------------------------------------------------------------------------|
|                | <b>OPENPROJ</b>     | File                                         | Task                 | View<br>Resource                     |                                         |                                  |                                           |                                                                                         |                          |                          |                     |                                                                                                    |
| 谓<br>Gantt     | Network<br>atal WBS | 2 Zoom In<br>2 Zoom Out<br><b>Task Usage</b> | Copy<br>Cut<br>Paste | $\leftarrow$ Insert<br>Delete        | $\blacktriangleright$ Indent<br>Outdent | <b>C</b> Link<br><b>C_Unlink</b> | Information<br>Calendar<br><b>I</b> Notes | <b>B</b> <sup>4</sup> Assign Resources <b>#</b> Find<br>Save Baseline<br>Clear Baseline | Scroll To Task<br>Update |                          |                     |                                                                                                    |
|                |                     | <b>Views</b>                                 | Clipboard            |                                      |                                         |                                  | Task                                      |                                                                                         |                          |                          |                     |                                                                                                    |
|                | <b>®</b>            | Name                                         |                      |                                      |                                         |                                  |                                           |                                                                                         |                          |                          |                     | inovis boovis (15 Novis 129 Novis 129 Novis 15 Novis 129 Novis 15 Novis 15 Novis 15 Novis 15 Novis 15 Novis 15<br>Islam http://t.https://t.html https://t.html https://t.html https://t.html https://t.html https://t.html https<br>6 D |
| $\mathbf{1}$   |                     | □ Projekt izgradnje tereme                   | Paste                | <b>TO UNIVERSITY AT A DID ON PUT</b> |                                         | 12/1                             |                                           |                                                                                         |                          |                          |                     |                                                                                                    |
| $\overline{z}$ |                     | □ Priprema projekta                          |                      | 14 days 8/31/15 8:00 AM              |                                         | 9/17                             | Task Information - 3                      |                                                                                         |                          |                          |                     | $\Sigma$                                                                                                    |
| 3              |                     | Početak pripreme projekt                     |                      | 0 days 8/31/15 8:00 AM               |                                         | 8/31                             |                                           |                                                                                         |                          |                          |                     |                                                                                                    |
| $\ddot{4}$     |                     | Identifikacija odgovaraju                    |                      | 14 days 8/31/15 8:00 AM              |                                         | 9/17                             |                                           | General   Predecessors   Successors   Resources   Advanced   Notes                      |                          |                          |                     |                                                                                                    |
| 5              |                     | Planiranie potrebnih proje                   |                      | 4 days 8/31/15 8:00 AM               |                                         | 9/3/1                            |                                           |                                                                                         |                          |                          |                     |                                                                                                    |
| 6              |                     | Izračunavanje potrebnoc                      |                      | 4 days 9/4/15 8:00 AM                |                                         | 9/9/1                            |                                           | Name: Početak pripreme projekta                                                         |                          |                          |                     |                                                                                                    |
| $\overline{7}$ |                     | Izračunavanje raspoloživ                     |                      | 4 days 9/10/15 8:00 AM               |                                         | 9/15                             |                                           |                                                                                         |                          |                          |                     |                                                                                                    |
| 8              |                     | Utvrđivanje potrebnih lju                    |                      | 2 days 9/16/15 8:00 AM               |                                         | 9/17                             | Resources:                                |                                                                                         |                          |                          |                     | 歐                                                                                                    |
| $\mathbf{q}$   |                     | ⊟ Formulacija projekta                       |                      | 42 days 9/17/15 5:00 PM              |                                         | 11/1                             |                                           |                                                                                         |                          |                          |                     |                                                                                                    |
| 10             |                     | Završetak priprema i poki                    |                      | 0 days 9/17/15 5:00 PM               |                                         | 9/17                             |                                           | <b>Name</b>                                                                             | Work                     |                          | <b>Work Contour</b> | Assignmen                                                                                                    |
| 11             |                     | Formiranje projektnog tin                    |                      | 2 days 9/18/15 8:00 AM               |                                         | 9/21                             |                                           |                                                                                         |                          |                          |                     |                                                                                                    |
| 12             |                     | Definiranje uloga članova                    |                      | 1 day 9/22/15 8:00 AM                |                                         | 9/22                             | <b>RE Assign Resources</b>                |                                                                                         |                          |                          | $\mathbf{x}$        |                                                                                                    |
| 13             |                     | Razrada i delegiranje pro                    |                      | 7 days 9/23/15 8:00 AM               |                                         | 10/1                             |                                           |                                                                                         |                          |                          |                     |                                                                                                    |
| 14             |                     | Sastanak s potencijalnim                     |                      | 7 days 9/23/15 8:00 AM               |                                         | 10/1                             | Tasks: 3                                  |                                                                                         |                          |                          |                     |                                                                                                    |
| 15             |                     | Odabir partnera i vanjski                    |                      | 7 days 9/23/15 8:00 AM               |                                         | 10/1                             |                                           | Name                                                                                    | <b>Units</b>             |                          |                     |                                                                                                    |
| 16             |                     | Raspisivanie javnog natio                    |                      | 21 days 10/2/15 8:00 AM              |                                         | 10/30                            |                                           |                                                                                         |                          |                          |                     |                                                                                                    |
| 17             |                     | Odabir najpovoljnije ponu                    |                      | 4 days 11/2/15 8:00 AM               |                                         | 11/5                             |                                           | Projekt menadžer                                                                        |                          | V                        |                     |                                                                                                    |
| 18             |                     | Rok za žalbu                                 |                      | 7 days 11/6/15 8:00 AM               |                                         | 11/16                            | Volonter 1                                |                                                                                         |                          | $\overline{\mathcal{X}}$ |                     |                                                                                                    |
| 19             |                     | ⊟Provedba                                    |                      | 22 days 11/16/15 5:00 PM             |                                         | 12/1                             | Volonter 2                                |                                                                                         |                          |                          | Assign              |                                                                                                    |
| 20             |                     | Dobivanje sredstava i izv                    |                      | 0 days 11/16/15 5:00 PM              |                                         | 11/10                            |                                           | Inžinjer građevine                                                                      |                          |                          |                     |                                                                                                    |
| 21             |                     | Nadgledanje radova                           |                      | 21 days 11/17/15 8:00 AM             |                                         | 12/1                             | Ured                                      |                                                                                         |                          |                          | Remove              |                                                                                                    |
| 22             |                     | Naručivanje dodatne opr                      |                      | 4 days 11/17/15 8:00 AM              |                                         | 11/20                            | Internet                                  |                                                                                         |                          |                          | Replace             |                                                                                                    |
| 23             |                     | Zaključivanje projekta i ra                  |                      | 1 day 12/16/15 8:00 AM               |                                         | 12/1                             |                                           | Vanjski suradnici                                                                       |                          |                          |                     |                                                                                                    |
| 24             |                     | Završetak projekta                           |                      | 0 days 12/16/15 5:00 PM              |                                         | 12/16                            | Računalo                                  |                                                                                         |                          |                          | Help                |                                                                                                    |
|                |                     |                                              |                      |                                      |                                         |                                  | Telefon                                   |                                                                                         |                          |                          |                     |                                                                                                    |
|                |                     |                                              |                      |                                      |                                         |                                  | Konzultant                                |                                                                                         |                          |                          |                     |                                                                                                    |
|                |                     |                                              |                      |                                      |                                         |                                  |                                           | Računovođa                                                                              |                          |                          |                     |                                                                                                    |
|                |                     |                                              |                      |                                      |                                         |                                  |                                           |                                                                                         |                          |                          |                     |                                                                                                    |
|                |                     |                                              |                      |                                      |                                         |                                  |                                           |                                                                                         |                          |                          |                     |                                                                                                    |
|                |                     |                                              |                      |                                      |                                         |                                  |                                           |                                                                                         |                          |                          |                     |                                                                                                    |
|                |                     |                                              |                      |                                      |                                         |                                  |                                           |                                                                                         |                          |                          |                     |                                                                                                    |

*Slika 11: Dodavanje resursa aktivnostima*

4.2.2.5 Izračun troškova projekta

Za svaki resurs možete definirati:

- 1. *effective date*  vrijeme/datum od kojeg su pridružene cijene valjane
- 2. *standard rate*  plaća po satu za uobičajne radne sate
- 3. *overtime rate*  plaća po satu za prekovremene radne sate
- 4. *cost per use* troškovi korištenja resursa neovisno o trajanju i vrsti radnih sati

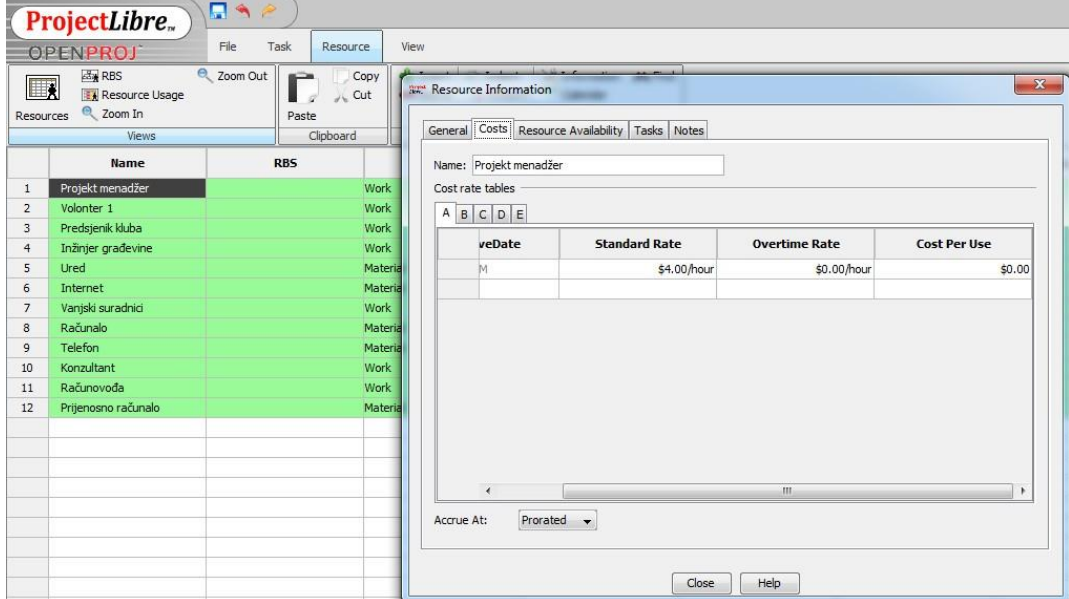

Slika 12: Dodavanje informacija o resursima

Za razliku od *Microsoft Projecta* koji nudi više opcija, u *ProjectLibre* se cijene resursa mogu postavljati samo kao *Standard rate* i *Overtime rate* za *Work resurse* te *Cost per use* za materijalne te sa te strane morali smo ručno računati ukupne iznose materijalnih iznosa dijeleći njihovu vrijednost sa brojem korištenja te postavljajući dobiveni iznos kao *Cost per use*.

Nakon unošenja podataka (prethodna slika), možemo procijeniti trošak projekta klikom na *Resource usage*, a potom desnim klikom *Insert column* i izborom *Cost*.

|                | ProjectLibre.                                              | ی ہے<br>File | Task<br>Resource     | View              |                                         |                              |                               |                        |
|----------------|------------------------------------------------------------|--------------|----------------------|-------------------|-----------------------------------------|------------------------------|-------------------------------|------------------------|
| Resources      | OPENPROJ<br>ed*RBS<br><b>A</b> Resource Usage<br>2 Zoom In | 2 Zoom Out   | Copy<br>Cut<br>Paste | Insert<br>Delete  | $\blacktriangleright$ Indent<br>Outdent | Calendar<br>$\sqrt{1}$ Notes | Information<br><b>JA</b> Find |                        |
|                | Views                                                      |              | Clipboard            |                   |                                         | Resource                     |                               |                        |
|                | <b>Name</b>                                                | Work         | Cost                 |                   | <b>Work Contour</b>                     |                              | Assignmen Leveling D          | <b>Cost Rate Table</b> |
| $\mathbf{1}$   | Projekt menadžer                                           | 400 hours    |                      | \$1600.00         |                                         |                              |                               |                        |
|                | Planiranje potrebnih projek                                | 32 hours     |                      | \$128.00 Flat     |                                         |                              | 0 days                        | 0 days Rate A          |
|                | Izračunavanje potrebnog L                                  | 16 hours     |                      | \$64.00 Flat      |                                         |                              | 0 days                        | 0 days Rate A          |
|                | Izračunavanje raspoloživih                                 | 32 hours     |                      | \$128.00 Flat     |                                         |                              | 0 days                        | 0 days Rate A          |
|                | Utvrđivanje potrebnih ljudi                                | 16 hours     |                      | \$64.00 Flat      |                                         |                              | 0 days                        | 0 days Rate A          |
|                | Definiranje uloga članova t                                | 8 hours      |                      | \$32.00 Flat      |                                         |                              | 0 days                        | 0 days Rate A          |
|                | Razrada i delegiranje proje                                | 56 hours     |                      | \$224.00 Flat     |                                         |                              | 0 days                        | 0 days Rate A          |
|                | Raspisivanje javnog natječ                                 | 168 hours    |                      | \$672.00 Flat     |                                         |                              | 0 days                        | 0 days Rate A          |
|                | Odabir najpovoljnije ponuc                                 | 32 hours     |                      | \$128.00 Flat     |                                         |                              | 0 days                        | 0 days Rate A          |
|                | Naručvanje dodatne oprer                                   | 32 hours     |                      | \$128.00 Flat     |                                         |                              | 0 days                        | 0 days Rate A          |
|                | Zaključvanje projekta i ras                                | 8 hours      |                      | \$32.00 Flat      |                                         |                              | 0 days                        | 0 days Rate A          |
| $\overline{2}$ | Volonter 1                                                 | 408 hours    |                      | \$0.00            |                                         |                              |                               |                        |
|                | Identifikacija odgovarajuće                                | 112 hours    |                      | 50.00 Flat        |                                         |                              | 0 days                        | 0 days Rate A          |
|                | Definiranje uloga članova t                                | 8 hours      |                      | \$0.00 Flat       |                                         |                              | 0 days                        | 0 days Rate A          |
|                | Sastanak s potencijalnim si                                | 56 hours     |                      | 50.00 Flat        |                                         |                              | 0 days                        | 0 days Rate A          |
|                | Rok za žalbu                                               | 56 hours     |                      | \$0.00 Flat       |                                         |                              | 0 days                        | 0 days Rate A          |
|                | Nadgledanje radova                                         | 168 hours    |                      | <b>so.oo Flat</b> |                                         |                              | 0 days                        | 0 days Rate A          |
|                | Zaključivanje projekta i ras                               | 8 hours      |                      | \$0.00 Flat       |                                         |                              | 0 days                        | 0 days Rate A          |
| 3              | Predsienik kluba                                           | 384 hours    |                      | 50.00             |                                         |                              |                               |                        |
|                | Identifikacija odgovarajuće                                | 112 hours    |                      | 50.00 Flat        |                                         |                              | 0 days                        | 0 days Rate A          |
|                | Definiranje uloga članova t                                | 8 hours      |                      | 50.00 Flat        |                                         |                              | 0 days                        | 0 days Rate A          |
|                | Odabir partnera i vanjskih.                                | 56 hours     |                      | \$0.00 Flat       |                                         |                              | 0 days                        | 0 days Rate A          |
|                | Odabir najpovoljnije ponuc                                 | 32 hours     |                      | 50.00 Flat        |                                         |                              | 0 days                        | 0 days Rate A          |
|                | Nadgledanje radova                                         | 168 hours    |                      | 50.00 Flat        |                                         |                              | 0 days                        | 0 days Rate A          |
|                | Zaključivanje projekta i ras                               | 8 hours      |                      | <b>so.oo Flat</b> |                                         |                              | 0 days                        | 0 days Rate A          |
| $\overline{4}$ | Inžinjer građevine                                         | 176 hours    |                      | \$880.00          |                                         |                              |                               |                        |
|                | Nadgledanje radova                                         | 168 hours    |                      | \$840.00 Flat     |                                         |                              | 0 days                        | 0 days Rate A          |

*Slika 13: procjena troškova projekta*

Iz ove je tablice vrlo lako izdvojiti troškove svakog zadatka. Klikom na *task* u glavnom izborniku, a potom na *task usage* na lijevoj strain te desnim klikom mišem na stupce gdje će se dodati stupac troškova – *cost.*

|                | ProjectLibre.                                                                | п<br>$\frac{1}{2}$ |                                               |                                         |                             |                                             |                                                               |                                             |                     |  |  |
|----------------|------------------------------------------------------------------------------|--------------------|-----------------------------------------------|-----------------------------------------|-----------------------------|---------------------------------------------|---------------------------------------------------------------|---------------------------------------------|---------------------|--|--|
|                | <b>OPENPROJ</b>                                                              | File<br>Task       | Resource<br><b>View</b>                       |                                         |                             |                                             |                                                               |                                             |                     |  |  |
| TH.<br>Gantt   | <sup>图</sup> Network<br>Zoom In<br>alla WBS<br>Zoom Out<br><b>Task Usage</b> | Paste              | $\Rightarrow$ Insert<br>Copy<br>Cut<br>Delete | $\blacktriangleright$ Indent<br>Outdent | $\mathbb{Z}$ Link<br>Unlink | Information<br>Calendar<br>$\sqrt{1}$ Notes | <b>BC</b> Assign Resources<br>Save Baseline<br>Clear Baseline | <b>JAN</b> Find<br>Scroll To Task<br>Update |                     |  |  |
|                | <b>Views</b>                                                                 | Clipboard          | Task                                          |                                         |                             |                                             |                                                               |                                             |                     |  |  |
|                | Name                                                                         | Work               | Cost                                          | <b>Duration</b>                         |                             | <b>Start</b>                                | Finish                                                        |                                             | <b>Work Contour</b> |  |  |
| $\mathbf{1}$   | <b>El Projekt izgradnje terena 1,904 hours</b>                               |                    | \$8286.00                                     |                                         |                             | 78 days 8/31/15 8:00 AM                     | 12/16/15 5:00 PM                                              |                                             |                     |  |  |
| $\overline{2}$ | □ Priprema projekta                                                          | 368 hours          | \$850.00                                      |                                         |                             | 14 days 8/31/15 8:00 AM                     | 9/17/15 5:00 PM                                               |                                             |                     |  |  |
| 3              | Početak pripreme projekt                                                     | 0 hours            | \$0.00                                        |                                         |                             | 0 days 8/31/15 8:00 AM                      | 8/31/15 8:00 AM                                               |                                             |                     |  |  |
| $\overline{4}$ | Identifikacija odgovaraju                                                    | 224 hours          | \$70.00                                       |                                         |                             | 14 days 8/31/15 8:00 AM                     | 9/17/15 5:00 PM                                               |                                             |                     |  |  |
|                | Volonter 1                                                                   | 112 hours          | 50.00                                         |                                         |                             | 14 days 8/31/15 8:00 AM                     | 9/17/15 5:00 PM                                               | Flat                                        |                     |  |  |
|                | Predsjenik kluba                                                             | 112 hours          | \$0.00                                        |                                         | 14 days 8/31/15 8:00 AM     |                                             | 9/17/15 5:00 PM                                               | Flat                                        |                     |  |  |
|                | Urea                                                                         |                    | \$10.00                                       |                                         |                             | 14 days 8/31/15 8:00 AM                     | 9/17/15 5:00 PM                                               | Flat                                        |                     |  |  |
|                | <b>Internet</b>                                                              |                    | \$10.00                                       |                                         | 14 days 8/31/15 8:00 AM     |                                             | 9/17/15 5:00 PM                                               | Flat                                        |                     |  |  |
|                | Računalo                                                                     |                    | \$50.00                                       |                                         | 14 days 8/31/15 8:00 AM     |                                             | 9/17/15 5:00 PM                                               | Flat                                        |                     |  |  |
| 5              | Planiranje potrebnih proji                                                   | 32 hours           | \$128.00                                      |                                         |                             | 4 days 8/31/15 8:00 AM                      | 9/3/15 5:00 PM                                                |                                             |                     |  |  |
|                | Projekt menadžer                                                             | 32 hours           | \$128.00                                      |                                         |                             | 4 days 8/31/15 8:00 AM                      | 9/3/15 5:00 PM                                                | Flat                                        |                     |  |  |
|                | Prijenosno računalo                                                          |                    | 50.00                                         |                                         |                             | 4 days 8/31/15 8:00 AM                      | 9/3/15 5:00 PM                                                | Flat                                        |                     |  |  |
| 6              | Izračunavanje potrebnoc                                                      | 32 hours           | \$206.00                                      |                                         | 4 days 9/4/15 8:00 AM       |                                             | 9/9/15 5:00 PM                                                |                                             |                     |  |  |
|                | Projekt menadžer                                                             | 16 hours           | \$64.00                                       |                                         | 2 days 9/4/15 8:00 AM       |                                             | 9/7/15 5:00 PM                                                | Flat                                        |                     |  |  |
|                | Prijenosno računalo                                                          |                    | 50.00                                         |                                         | 4 days 9/4/15 8:00 AM       |                                             | 9/9/15 5:00 PM                                                | Flat                                        |                     |  |  |
|                | Računovođa                                                                   | 16 hours           | \$142.00                                      |                                         |                             | 2 days 9/4/15 8:00 AM                       | 9/7/15 5:00 PM                                                | Flat                                        |                     |  |  |
| 7              | Izračunavanje raspoloživ                                                     | 64 hours           | \$382.00                                      |                                         |                             | 4 days 9/10/15 8:00 AM                      | 9/15/15 5:00 PM                                               |                                             |                     |  |  |
|                | Projekt menadžer                                                             | 32 hours           | \$128.00                                      |                                         |                             | 4 days 9/10/15 8:00 AM                      | 9/15/15 5:00 PM                                               | Flat                                        |                     |  |  |
|                | Računovođa                                                                   | 32 hours           | \$254.00                                      |                                         |                             | 4 days 9/10/15 8:00 AM                      | 9/15/15 5:00 PM                                               | Flat                                        |                     |  |  |
|                | Prijenosno računalo                                                          |                    | 50.00                                         |                                         |                             | 4 days 9/10/15 8:00 AM                      | 9/15/15 5:00 PM                                               | Flat                                        |                     |  |  |
| 8              | Utvrđivanje potrebnih lju                                                    | 16 hours           | \$64.00                                       |                                         |                             | 2 days 9/16/15 8:00 AM                      | 9/17/15 5:00 PM                                               |                                             |                     |  |  |
|                | Projekt menadžer                                                             | 16 hours           | \$64.00                                       |                                         |                             | 2 days 9/16/15 8:00 AM                      | 9/17/15 5:00 PM                                               | Flat                                        |                     |  |  |
|                | Prijenosno računalo                                                          |                    | 50.00                                         |                                         |                             | 2 days 9/16/15 8:00 AM                      | 9/17/15 5:00 PM                                               | Flat                                        |                     |  |  |

*Slika 14: dodavanje troškova*

#### 4.2.2.6 Kalendar

ProjectLibre ima mnogo opcija pri stvaranju personaliziranoga kalendara. U ovom programu korisnik može sam definirati radne i neradne dane, noćne smjene i državne praznike. Na sljedećoj je slici prikazan je izgled izbornika za promjenu radnog kalendara:

|                                                                                                    | <b>OPENPROJ</b>                                         | ۹<br>ProjectLibre.<br>File                | Task<br>Resource                                 | View                                                                                                    |                                                              |                     |                          |                                    |                     |                      |                      |                      |                |                      |                      |              |  |
|----------------------------------------------------------------------------------------------------|---------------------------------------------------------|-------------------------------------------|--------------------------------------------------|----------------------------------------------------------------------------------------------------|--------------------------------------------------------------|---------------------|--------------------------|------------------------------------|---------------------|----------------------|----------------------|----------------------|----------------|----------------------|----------------------|--------------|--|
| 2 Zoom In<br><b>P图 Network</b><br>Copy<br>刪<br>2 Zoom Out<br>6% WBS<br>Cut<br><b>Transk Usage</b><br>Gantt<br>Paste |                                                         |                                           | Insert<br>Delete                                 | <b>Assign Resources</b><br>$\Box$ Indent<br><b>C</b> Link<br><b>ALL</b> Find<br>Information<br>C_Unlink<br>Save Baseline<br>Scroll To Task<br>Outdent<br>Calendar<br>Clear Baseline<br>Update<br><sup>T</sup> Notes |                                                              |                     |                          |                                    |                     |                      |                      |                      |                |                      |                      |              |  |
|                                                                                                    |                                                         | Views                                     | Clipboard                                        |                                                                                                    |                                                              |                     | Task                     |                                    |                     |                      |                      |                      |                |                      |                      | $\mathbf{x}$ |  |
|                                                                                                    | ◎                                                       |                                           | Name                                             | <b>Duration</b>                                                                                                    |                                                              |                     |                          | <b>RK:</b> Change Working Calendar |                     |                      |                      |                      |                |                      |                      |              |  |
| $\mathbf{1}$                                                                                                    |                                                         | □ Projekt izgradnje terena                |                                                  |                                                                                                    | 78 days 8/31/158                                             |                     |                          |                                    |                     |                      |                      |                      |                |                      |                      |              |  |
| $\overline{2}$                                                                                                    |                                                         | □ Priprema projekta                       |                                                  |                                                                                                    |                                                              | 14 days 8/31/158    |                          |                                    |                     |                      |                      |                      |                | 合                    | ⋟                    |              |  |
| 3                                                                                                    |                                                         | Početak pripreme projekta                 |                                                  |                                                                                                    |                                                              | 0 days 8/31/15 8:0  | For:                     |                                    |                     |                      |                      |                      |                |                      |                      |              |  |
| $\overline{4}$                                                                                                    |                                                         | Identifikacija odgovarajućeg EU fonda     |                                                  |                                                                                                    |                                                              | 14 days 8/31/15 8:0 | Standard                 | ۰                                  |                     | August 2015          |                      |                      | September 2015 |                      |                      |              |  |
| 5                                                                                                    |                                                         |                                           | Planiranje potrebnih projektnih aktivnosti       |                                                                                                    |                                                              | 4 days 8/31/15 8:0  |                          |                                    |                     |                      | S M T W T F S        |                      |                | SMTWT                | F.                   | S.           |  |
| 6                                                                                                    |                                                         | Izračunavanje potrebnog budžeta           |                                                  |                                                                                                    |                                                              | 4 days 9/4/15 8:00  | Use default              |                                    |                     |                      |                      |                      |                | $\overline{2}$       | 3<br>$\Delta$        | 5            |  |
| $\overline{7}$                                                                                                    | Izračunavanje raspoloživih materijalnih resursa         |                                           |                                                  |                                                                                                    | 4 days 9/10/15 8:0<br>Non-working time<br>2 days 9/16/15 8:0 | $\overline{2}$<br>3 | 5                        | 6<br>7                             |                     | 6<br>7               | 8                    | 9 10 11 12           |                |                      |                      |              |  |
|                                                                                                    | 8<br>Utvrđivanje potrebnih ljudskih resursa za izvođenj |                                           |                                                  |                                                                                                    |                                                              |                     |                          | 9 10 11 12 13 14 15                |                     |                      |                      | 13 14 15 16 17 18 19 |                |                      |                      |              |  |
|                                                                                                    | 9<br>□ Formulacija projekta                             |                                           |                                                  |                                                                                                    | 42 days 9/17/15 5                                            |                     | Non-default working time |                                    |                     | 16 17 18 19 20 21 22 |                      |                      |                | 20 21 22 23 24 25 26 |                      |              |  |
| 10                                                                                                    |                                                         |                                           | Završetak priprema i pokretanje pisanja projekta |                                                                                                    |                                                              | 0 days 9/17/15 5:0  | From:                    | To:                                |                     |                      |                      |                      |                |                      |                      |              |  |
| 11                                                                                                    |                                                         | Formiranie projektnog tima                |                                                  |                                                                                                    |                                                              | 2 days 9/18/15 8:0  |                          |                                    |                     |                      | 23 24 25 26 27 28 29 |                      | 27 28 29 30    |                      |                      |              |  |
| 12                                                                                                    |                                                         | Definiranie uloga članova tima            |                                                  |                                                                                                    |                                                              | 1 day 9/22/15 8:0   |                          |                                    | 30 31               |                      |                      |                      |                |                      |                      |              |  |
| 13                                                                                                    |                                                         |                                           | Razrada i delegiranje projektnih zadataka        |                                                                                                    |                                                              | 7 days 9/23/15 8:0  |                          |                                    |                     | October 2015         |                      |                      |                | November 2015        |                      |              |  |
| 14                                                                                                    |                                                         | Sastanak s potencijalnim suradnicima      |                                                  |                                                                                                    |                                                              | 7 days 9/23/15 8:0  |                          |                                    |                     |                      |                      |                      |                |                      |                      |              |  |
| 15                                                                                                    |                                                         | Odabir partnera i vanjskih suradnika      |                                                  |                                                                                                    |                                                              | 7 days 9/23/15 8:0  |                          |                                    |                     | SMTWTF               |                      | $\mathbf{s}$         |                | M T W T              | F.                   | S.           |  |
| 16                                                                                                    |                                                         |                                           | Raspisivanje javnog natječaja za građevinske rad |                                                                                                    |                                                              | 21 days 10/2/15 8:0 |                          |                                    |                     |                      |                      |                      | $\overline{2}$ | 3<br>$\overline{4}$  | 5<br>$\mathbf{6}$    |              |  |
| 17                                                                                                    |                                                         | Odabir najpovoljnije ponude               |                                                  |                                                                                                    |                                                              | 4 days 11/2/15 8:0  |                          |                                    | $\overline{4}$<br>5 | $\overline{7}$<br>ĥ  | 8<br>9 10            |                      | 8              |                      | 9 10 11 12 13 14     |              |  |
| 18                                                                                                    |                                                         | Rok za žalbu                              |                                                  |                                                                                                    |                                                              | 7 days 11/6/15 8:0  |                          |                                    |                     |                      | 11 12 13 14 15 16 17 |                      |                |                      | 15 16 17 18 19 20 21 |              |  |
| 19                                                                                                    |                                                         | $\Box$ Provedba                           |                                                  |                                                                                                    | 22 days 11/16/15                                             |                     |                          |                                    |                     |                      | 18 19 20 21 22 23 24 |                      |                |                      | 22 23 24 25 26 27 28 |              |  |
| 20                                                                                                    |                                                         | Dobivanje sredstava i izvršenje projekta  |                                                  |                                                                                                    |                                                              | 0 days 11/16/15 5:  |                          |                                    |                     |                      |                      |                      | 29 30          |                      |                      |              |  |
| 21                                                                                                    |                                                         | Nadgledanje radova                        |                                                  |                                                                                                    |                                                              | 21 days 11/17/158:  |                          |                                    |                     |                      | 25 26 27 28 29 30 31 |                      |                |                      |                      |              |  |
| 22                                                                                                    |                                                         | Naručivanje dodatne opreme                |                                                  |                                                                                                    |                                                              | 4 days 11/17/15 8:  |                          |                                    |                     |                      |                      |                      |                |                      |                      |              |  |
| 23                                                                                                    |                                                         | Zaključivanje projekta i raspuštanje tima |                                                  |                                                                                                    |                                                              | 1 day 12/16/158:    |                          |                                    |                     |                      |                      |                      |                |                      |                      |              |  |
| 24                                                                                                    |                                                         | Završetak projekta                        |                                                  |                                                                                                    |                                                              | 0 days 12/16/15 5:  | New                      | Options                            |                     | OK                   |                      | Cancel               |                |                      | Help                 |              |  |

*Slika 15: izmjena kalendara*

# <span id="page-36-0"></span>**5. Prikaz projekata kluba američkog nogometa** *Split Sea Wolves*

KAN *Split Sea Wolves* je osnovan 7. ožujka 2008. godine kada je nekolicina entuzijasta odlučila stvoriti prvi klub američkog nogometa ovog tipa u Dalmaciji. Od [2009.](http://hr.wikipedia.org/wiki/2009.) klub se natjecao u "Flag football" prvenstvu Hrvatske (bezkontaktna verzija američkog nogometa). Od [2011.](http://hr.wikipedia.org/wiki/2011.) klub se proširio i formirao *tackle momčad.* Razvoj nije uvijek tekao glatko u prvom redu zbog slabe popularnosti sporta u Splitu i regiji kao i skupe opreme koju igrači moraju posjedovati.

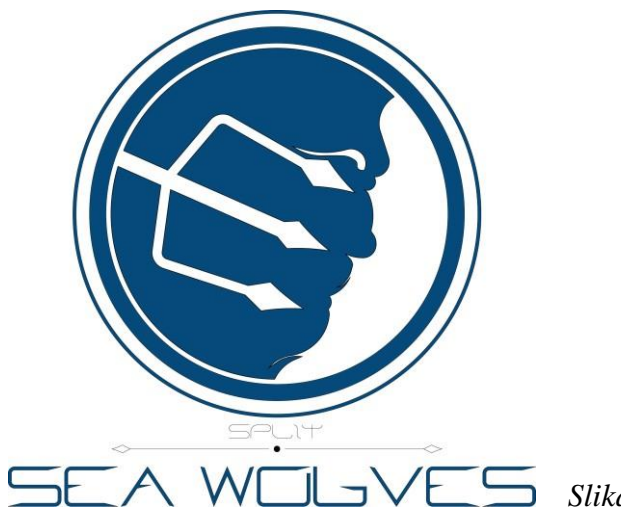

*Slika 16: vizualni identitet kluba*

U toj početnoj fazi za klub se pokazala ključna suradnja s američkom udrugom *His Print Ministries* putem koje je ostvaren kontakt sa sveučilištem *Houston Baptist University* i srednjom školom *Pearland*. Oni su bili i još uvijek jesu najveća podrška razvoju *Split Sea Wolvesa* kroz doniranje opreme i organizaciju ljetnih kampova s priznatim stručnjacima iz toga područja. Bitno je istaknuti da se kroz kampove nije radilo samo na poboljšavanju vještina veznih uz sam sport nego je naglasak stavljen i na stvaranje kohezije i međusobne podrške unutar tima.

Danas klub stabilno funkcionira, u svom sastavu ima *tackle* i *flag tim* koji kontinuirano sudjeluju u međunarodnim ligama i turnirima. Klub kontinuirano napreduje na svim razinama te danas broji više od 40 članova.

Ovaj će rad prikazati tri projekta čije izvršenje je ključno za uspješan rad kluba. Prvi projekt se već uspješno realizirao ovog ljeta, projekt promocije po srednjim školama trebao bi zaživjeti tijekom jeseni, dok je izgradnja stadiona još uvijek vrlo neizvjesna. Prva dva

projekta ostvarena su klupskim kadrom i resursima, dok je realizacija projekta izgradnje terena zamišljena putem *outsourcinga*, uz pomoć pojedinih članova kluba.

#### Ključne osobe u realizaciji projekata:

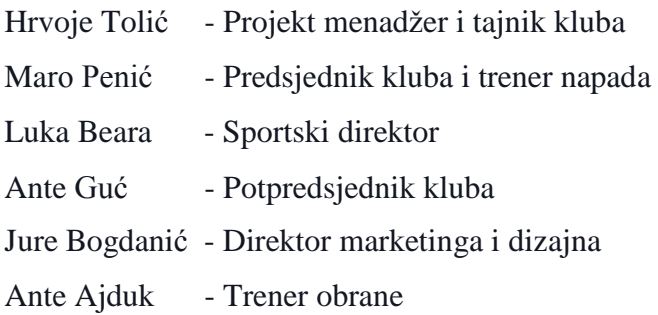

### **5.1 "Ljetni kamp škole američkog nogometa"**

Klub američkog nogometa Split Sea Wolves organizira 4. Ljetni kamp škole američkog nogometa. Prvi kamp je organiziran 2012. u Splitu i tada je klub dobio veliku pomoć u obliku prve klupske opreme koju je donirala američka kršćanska organizacija za pomoć sportašima His Print Ministries, a koji su već na sličan način pomogli baseball klubu Storks (eng. Rode) iz Siska.

Na kamp dolaze treneri iz srednjih škola i s fakulteta (Pearland Hihgschool i HBU) iz savezne države Teksas kao i bivši igrači američke profesionalne lige - NFL-a, što ga čini najkvalitetnijim kampom s aspekta trenerskoga kadra u ovom dijelu Europe.

Ljetni kamp je održan od 23. do 26. svibnja 2015., a fokus je stavljen na svakodnevni trosatni trening tijekom ta četiri dana. Treninge su vodili američki stručnjaci uz pomoć trenera Split Sea Wolvesa. Treninzi su započinjali zajedničkim zagrijavanjem i vježbama snage u trajanju od 60 minuta, zatim je slijedilo sat vremena rada s grupama po pozicijama u američkom nogometu i sat vremena igre obrane i napada. Zadnji dan kampa je osim samog treninga održano i zajedničko druženje sudionika kampa.

#### Ciljevi kampa su:

- promocija američkog nogometa među mladima,
- sudjelovanje članova svih klubova s područja Republike Hrvatske, ali i iz regije, što bi dovelo do podizanja kvalitete američkog nogometa u Hrvatskoj,
- povezivanje osoba uključenih u američki nogomet na ovim prostorima što bi pospješilo daljnju suradnju i organizaciju budućih natjecanja kao i eventualno organiziranje reprezentacijskog tima.

Očekivani rezultati su:

- Promoviranje američkog nogometa putem medija (novine, radio, tv, web, portali, društvene mreže), izrađeni i podijeljeni razni promotivni materijali (letci, posteri, majice).
- Prisustvovanje članova svih klubova s područja RH, dio klubova iz EU i dio iz regije, što direktno utječe na kvalitetu kampa a samim time i američkog nogometa. Očekuje se minimalno 30 sudionika s područja Splita, te predstavnike klubova iz Zagreba, Osijeka i Bjelovara te Srbije, Slovenije i BiH. Procjenjujemo da bi kampu trebalo pristupiti oko 50 polaznika.
- Predviđeno je da se ne radi samo s ljudima koji se već bave američkim nogometom nego je kamp otvoren i za sve ostale zainteresirane, što uključuje čitavu mušku populaciju Splita i okolice u dobi od 15 do 30 godina zainteresiranu za bavljenje ovim sportom. Zbog toga veliki naglasak stavljamo na promociju ovog kampa kako bi informacija o njegovom održavanju došla do svih potencijalno zainteresiranih.

Pri realizaciji projekta korišteni su ljudski i materijalni resursi. Osobe koje su radile na projektu su Mario Penić, Ante Guć, Jure Bogdanić, Luka Beara, Ante Ajduk i Hrvoje Tolić, nekoliko volontera za jednostavnije zadatke te treneri iz SAD-a. Svi navedeni su besplatno radili na projektu te bi se mogli klasificirati kao volonteri.

Materijalne resurse sačinjavali su: ured, dva računala, telefon, internet, automobil i oprema za adaptaciju terena.

Dodatne troškove još su uključivali i najam sportskog terena i večera za sudionike. Automobil i računala su ustupljena klubu od strane članova te za njihovo korištenje nije plaćena naknada te je klub snosio samo trošak goriva.

U svibnju projektni je tim startao s planiranjem i početnu fazu je obilježilo dodjeljivanje zaduženja i odgovornosti. Prvi zadatak stavljen pred organizatore bio je utvrđivanje raspoloživih kao i potrebnih resursa za uspješno izvođenje projekta te na temelju toga postavljanje inicijalnog budžeta.

Budući da je kamp više puta uspješno organiziran postojala je jasna slika o potrebama sredstvima koja se moraju prikupiti kako bi postigli željene ciljeve te je na temelju toga donesena odluka o visini kotizacije za kamp u iznosu od 150 kn po osobi.

Također u ovoj fazi najviše smo se bavili ProjectLibre-om. Procijenili smo potrebne aktivnosti, njihovo trajanja, pridodali im resurse potrebne za izvršenje i te podatke provukli kroz program.

Utvrđivanjem cijena i potrebnih resursa pokrenuta je druga faza izvedbe i tu se sa zajedničkog prešlo na individualno izvođenja aktivnosti. Dio ljudi preuzeo je komunikaciju s trenerima i potencijalnim sudionicima iz regije, dio je radio na izradi promotivnih materijala, letaka, majica, ali i banera i loga u elektronskom obliku.

Ostatak tima ugovarao lokaciju za održavanje kampa, smještaj trenera i ostalih sudionika koji nisu iz Splita, a pokazali su interes za sudjelovanjem. Bitno je istaknuti da je ovo bio izazovan cilj budući da u gradu postoji jako mali broj adekvatnih sportskih terena te je u vrijeme održavanja malo kapaciteta u Splitu slobodno i cijene su značajne za standarde sportaša iz susjednih zemalja.

Budući da ProjectLibre u besplatnoj verziji nema podršku u "cloud-u" nije nam bio od velike pomoći za ažuriranje situacije pa smo dnevnu komunikaciju i informiranje o aktualnoj situaciji sa određenim aktivnostima obavljali putem društvenih mreža, a onda bi utvrđene promjene projekt menadžer dodavao u programu.

Odabirom lokacije i pronalaskom optimalnog smještaja za sudionike prešli smo na završne faze izvršenja projekta. U ovoj fazi nam je korištenje programa bilo od najveće koristi. Korekcijama budžeta i izvršenja projektnih aktivnosti posjedovali smo precizno postavljen plan za poslove koji su tražili sudjelovanje velikog broja članova poput adaptacije terena ili printanja i dijeljenja promotivnih sadržaja.

U prethodnim godinama, često ne bi na pravi način iskomunicirali sa svim članovima potrebna zaduženja, no zbog detaljnog planiranja putem ProjectLibre sada su svi bili obaviješteni kada su klubu potrebni i u kojoj mjeri. To je omogućilo da ljudi međusobno do detalja dogovaraju svoje poslove pa je sve obavljeno po planu bez forsiranja pojedinaca što se znalo događati prilikom organizacije prethodnih kampova.

Sam kamp održan je vrlo uspješno s velikim brojem sudionika iz ostatka Hrvatske, ali i Srbije, čime su stvoreni odlični preduvjeti za buduću suradnju što je i bio jedan od glavnih ciljeva. Sredstva akumulirana naplatom kotizacija pomogla su u daljnjem radu kluba i olakšala nastup na državnom prvenstvu koje se održalo neposrednom nakon kampa.

| Budžet projekta |              |  |  |  |  |  |  |
|-----------------|--------------|--|--|--|--|--|--|
| Stavka          | <i>lznos</i> |  |  |  |  |  |  |
| Sportski teren  | 500\$        |  |  |  |  |  |  |
| Oprema          | 200\$        |  |  |  |  |  |  |
| Ured            | 180\$        |  |  |  |  |  |  |
| Telefon         | 10\$         |  |  |  |  |  |  |
| Internet        | 14\$         |  |  |  |  |  |  |
| Automobil       | 20\$         |  |  |  |  |  |  |

*Tablica 3: budžet projekta*

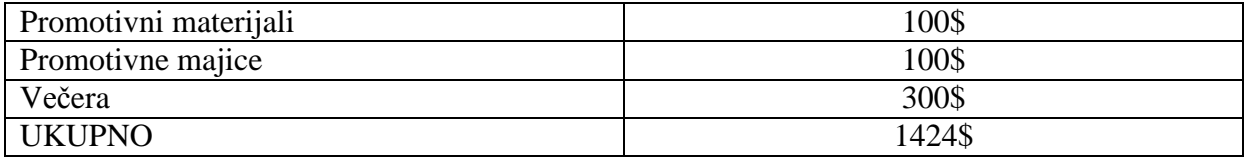

# Organizacija ljetnog kampa kluba američkog

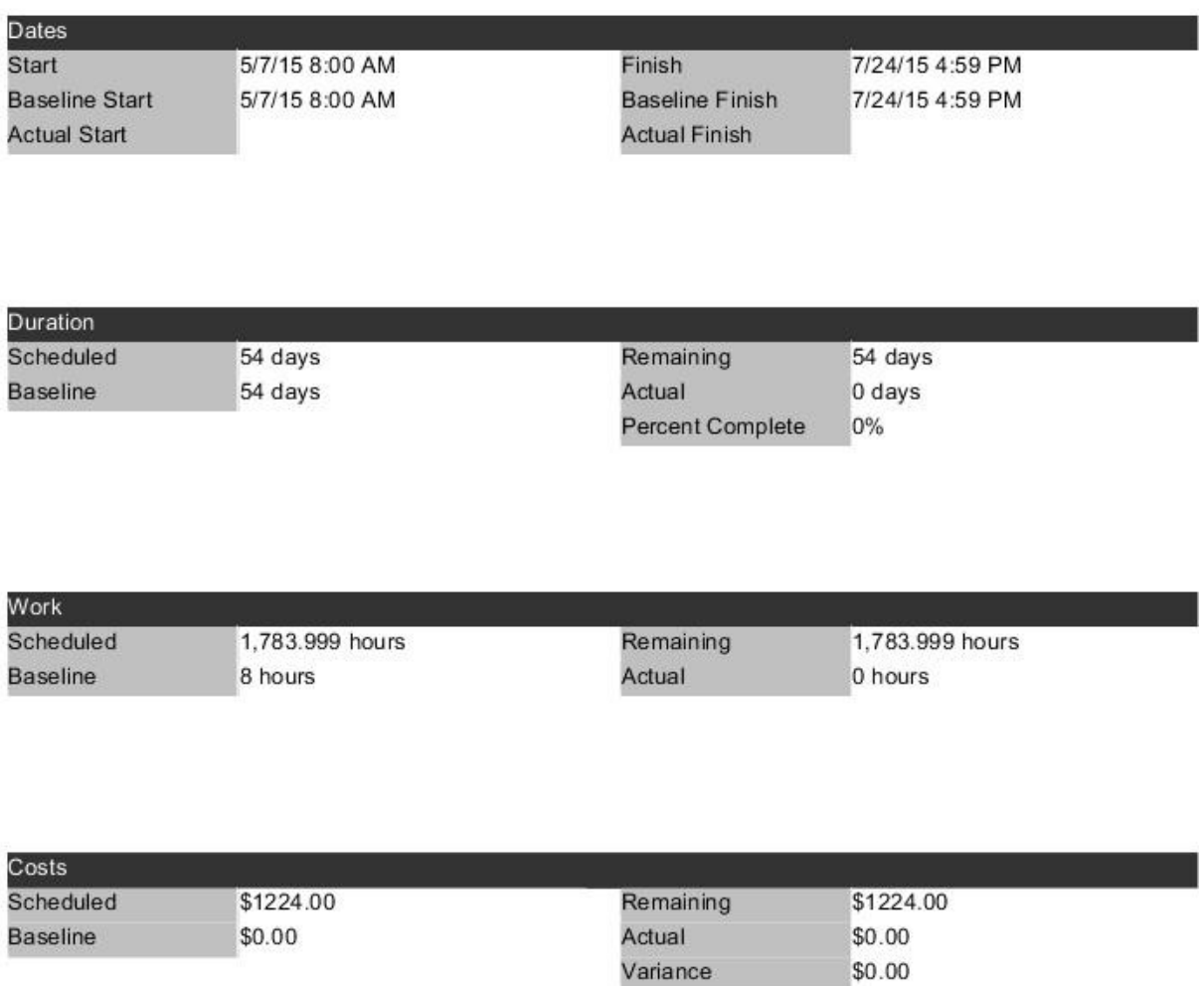

*Slika 17: Projektno izvješće*

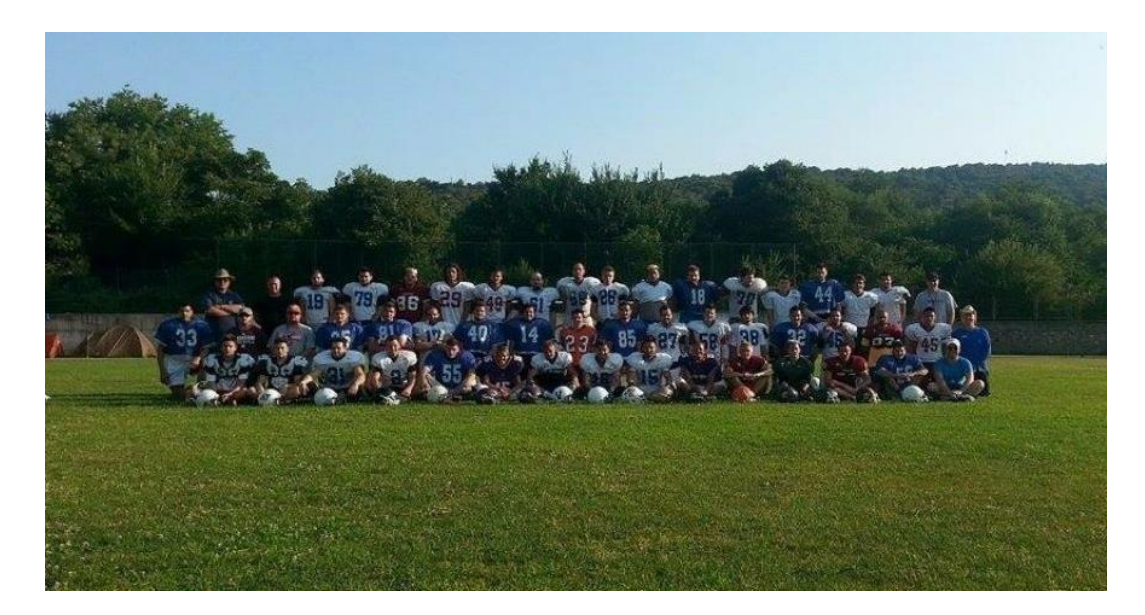

*Slika 18: zajednička fotografija sudionika ljetnog kampa*

## **5.2 "Projekt promocije kluba po srednjim školama"**

KAN Split Sea Wolves u ovom trenutku u tackle i flag sekcijama ima samo seniorsku momčad u koju se integriraju mlađi igrači. Velika želja vodstva kluba je da se to promijeni te da se postave temelji za stvaranje omladinskog pogona, prije svega juniorske ekipe.

Primarni cilj projekta bio bi dovođenje 15 do 20 novih igrača u dobi od 15 do 17 godina u klub i formiranje juniorskog tima. Postojeće sekcije bi se prilagodilo tako da flag tim služi kao juniorska momčad dok bi tackle ekipa bila isključivo za seniore. Sekundarni cilj projekta bio bi daljnja promocija i brendiranje kluba na području grada Splita s akcentom na adolescentsku populaciju.

Sredstvo kojim bi se pokušali ispuniti navedeni ciljevi bila bi predstavljanja kluba u splitskim srednjim školama u vremenu održavanja sata tjelesnoga odgoja, paralelno praćena marketinškom kampanjom na društvenim mrežama odnosno Facebook-u, ciljajući isključivo na navedenu populaciju.

Rezultati projekta biti će mjerljivi prema broju potencijalnih novih članova koji pristupe klubu u periodu nakon predstavljanja te po broju novih pratitelja kluba na njegovim Facebook stranicama.

Planiranje projekta krenulo je s formiranjem projektnog tima, prve zadaće stavljena pred njih bilo je utvrditi sve potrebne aktivnosti koje će prethoditi promociji, prije svega isticanje raspoloživih i potrebnih resursa te potencijalno trajanje određenih aktivnosti. Treneri i sportski direktor su paralelno s tim kreirali program rada budućeg juniorskog tima te prilagodili strukturu rada kluba budućoj juniorskoj ekipi.

Iduću fazu obilježilo je odabir škola i tu se stavio naglasak na strukovne škole s većinskom muškom populacijom zbog većeg broja potencijalnih članova. Preko dobavljača s kojim je postojala prethodna suradnja naručeni su novi kompleti opreme kako bi prezentirali klub na adekvatnoj razini.

Projekt menadžer je stupao u kontakt s predstavnicima škola i tu su od velike pomoći bili bivši polaznici tih institucija koji su preko osobnih kontakata olakšavali ulaz klubu. Plan je da odabrani članovi tima kojima je dodijeljena odgovornost da drže prezentacije odrade generalnu probu ispred članova kluba i usklade detalje prema sugestijama ostatka momčadi.

Neposredno prije održavanja prezentacija biti će pokrenuta Facebook kampanja u kojoj su ciljana muška populacija između 15 i 17 godina koja je na svojoj Facebook stranici iskazala sklonosti prema američkom nogometu. To smo utvrdili filtrirajući korisnike stranice prema sadržaju koji su označili da im se sviđa, a bio je vezan uz navedeni sport.

Provedba projekta sastoji se od dva dijela. U prvoj, "pilot" fazi posjetilo bi se pet srednjih škola te bi se na temelju dobivenih iskustava odradilo predstavljanje i u dodatnih deset splitskih srednjih škola. Samo predstavljanje bi se sastojala od dva dijela, u prvom bi uz video prezentaciju treneri pojašnjavali pravila i zahtjeve sporta dok bi se drugi dio sastojao od praktične primjene prikazanog odnosno kratkog treninga i igranja flag football-a.

U početku bi se juniori pridružili seniorskoj ekipi iako uz poseban program rada no uključivanjem desetak novih polaznika dobili bi svoj poseban termin treninga i trenere.

Projekt promocije kluba po srednjim školama po planiranim aktivnostima

Planiranje projekta

- Formiranje projektnog tima i uloga unutar tima
- Istraživanje srednjih škola i sastavljanje popisa potencijalnih kandidata
- Planiranje potrebnih ljudskih resursa
- Određivanje raspoloživog budžeta
- Kreiranje programa rada budućeg juniorskog sastava
- Prilagođavanje strukture kluba programu za juniorsku ekipu

#### Formulacija projekta

- Imenovanje članova kluba koji će obići prvih 5 škola
- Razrada i uvježbavanje prezentacija
- Izrada promotivnih materijala
- Kreiranje sadržaja za promociju na socijalnim mrežama
- Pokretanje marketinške kampanje na Facebook-u
- Dogovaranje adekvatnih termina s predstavnicima škola
- Nabava opreme za potrebe prezentacije

Provedba prve faze projekta

- Realizacija projekta
- Posjet školi A
- Posjet školi B
- Posjet školi C
- Posjet školi D
- Posjet školi E
- Analiza prezentacija i praćenje povratnih informacija
- Prilagođavanje sadržaja novim saznanjima

Provođenje druge faze projekta

- Odabir dodatnih 10 srednjih škola
- Analiza kvalitete predavača u prvom krugu prezentacija
- Imenovanje novih predavača za drugi krug predstavljanja u školama
- Dogovaranje adekvatnih termina sa školskim predstavnicima
- Posjet školama
- Analiza odrađenoga i praćenje ostvarenja ciljeva

### **5.3 "Projekt izgradnje sportskog terena za potrebe američkog nogometa"**

Temeljni problem KAN Split Sea Wolves, a koji još uvijek nije riješen je izostanak vlastitog terena na kojem bi se održavali treninzi i igrale utakmice. Trenutno se na tjednoj bazi iznajmljuje nogometni teren na Karepovcu za tackle tim i teren na Mertojaku za flag tim. Navedene lokacije nisu adekvatne za odigravanje utakmica te klub prije svakog domaćinstva poseže za različitim rješenjima.

Prije svega, važno je istaknuti da je lociran prostor na kojem bi se teren mogao graditi, a koji spada pod grad Solin. Uprava kluba postigla je već prije nekoliko godina dogovor s gradskim vlastima u kojem je zaključeno da će se željena površina ustupiti klubu ukoliko se pronađu adekvatni investitori.

Cilj projekta je izgraditi sportski teren i popratne sadržaje za potrebe treniranja, ali i odigravanja utakmica američkog nogometa.

Očekivani ishod nakon realizacije projekta je u prvom redu afirmacija i stabilizacija kluba. Funkcioniranje kluba bi se uvelike olakšalo, a treneri i igrači mogli bi u kvalitetnijim uvjetima ostvarivati bitno bolje rezultate. Kao posljedica toga KAN Split Sea Wolves dobili bi dodatno na prepoznatljivosti i popularnosti. Grad Solin bi dobio dodatan multifunkcionalan teren kakvih manjka u cijeloj okolici Splita i Solina.

Izvršenje ciljeva moći će se pratiti s aspekta analize kvalitete izgrađenog stadiona kao i rezultatima koje će klub postizati uslijed stjecanja navede infrastrukture.

Projekt je osmišljen kao dio portfolia kluba koji bi prilagali potencijalnim sponzorima i investitorima uz nacrt terena i financijske izvještaje. Utvrđeno je pokretanje ovog projekta bez značajne vanjske podrške može dovesti do destabilizacije kluba i dugoročnih problema podmirivanja obveza, budući da resursi potrebni za izvršenje uvelike premašuju raspoloživi budžet.

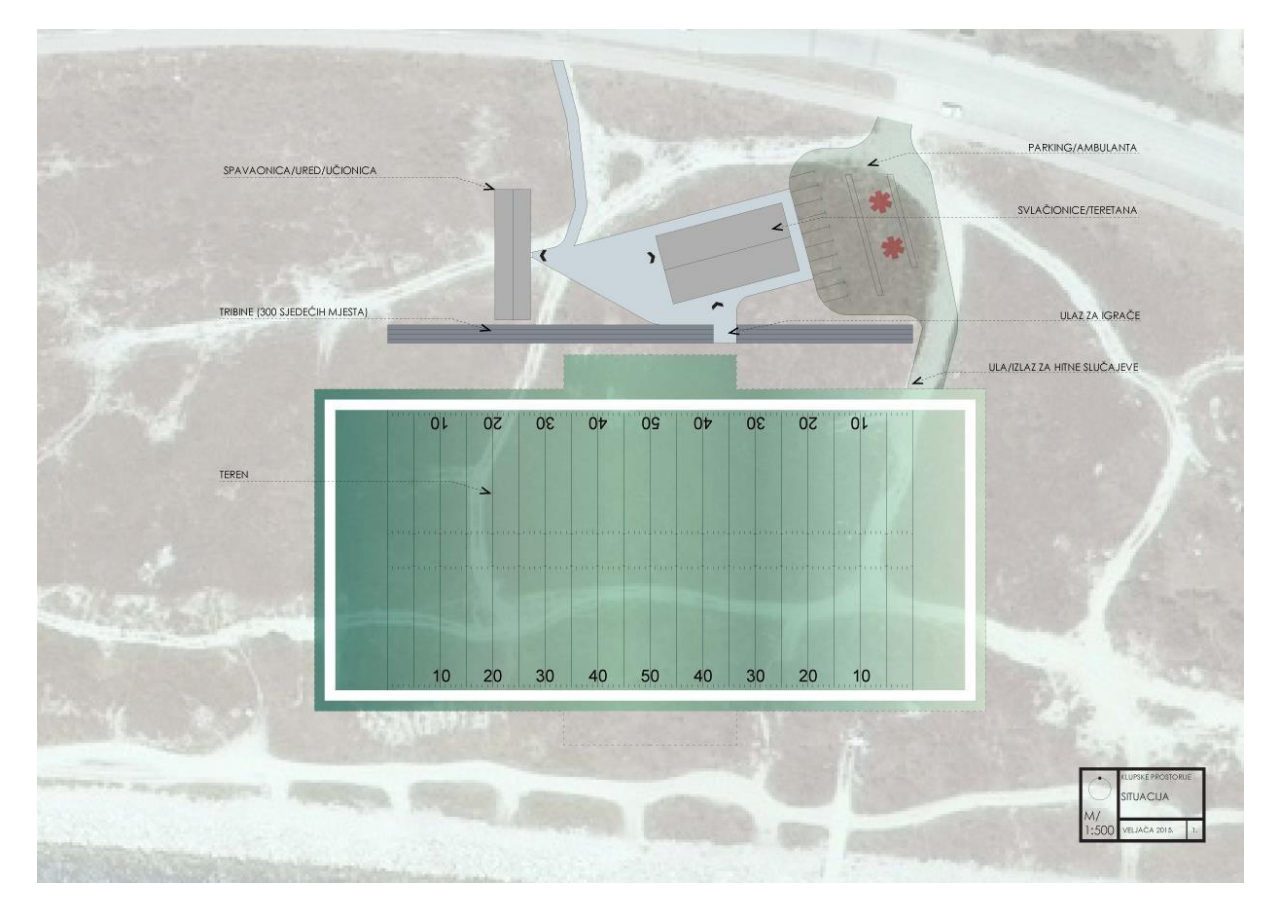

*Slika 19 :Tlocrt planiranoga sportskoga terena*

Ipak mišljenja smo da je ovo korak u pravom smjeru te da bi se u budućnosti moglo doći do partnera koji bi zadovoljili tražene uvjete primarno preko kontakata iz SAD-a.

# <span id="page-47-0"></span>**6. ZAKLJUČAK**

Učinkovito strateško upravljanje zahtijeva istinsko razumijevanje industrijske dinamike poslovnog područja u kojem poduzeće djeluje, odnosno istinsko razumijevanje unutrašnjih kapaciteta i potencijala organizacije te razumijevanje globalnih i lokalnih interakcija tržišnih čimbenika. Informatička revolucija, okarakterizirana širokom primjenom računala i telekomunikacija (informacijske tehnologije), već danas znatno utječe na način na koji kupujemo, pružamo ili dajemo usluge, radimo, učimo ili se zabavljamo. U uvjetima istinske raspoloživosti informacija sve je veća divergencija raspoloživih informacija i znanja potrebnih za donošenje mudrih odluka. Zatečeni brojnošću izvora podataka, suvremeni menadžeri sve više vremena troše na izbor relevantnih informacija, smanjujući na taj način vrijeme potrebno za izbor relevantnih inačica odluke, a ne alternativnih izvora informacija. Razvoj softvera za upravljanje projektima i svakidašnja upotreba računala taj posao uvelike pojednostavljuju.

U ovom su diplomskom radu teorijski analizirani pojam projektnoga menadžmenta i pripadajućih računalnih softvera te su detaljnije analizirani izabrani softveri.

Provodeći projekte prikazane u radu, izabran je *ProjectLibre*, prvenstveno zbog karakteristika koje su najbolje odgovarale projektima sportske organizacije. *ProjectLibre* je jednostavan za korištenje, besplatan i konceptualno sličan najpopularnijem alatu za projekt menadžment *MS Project*-u. Zbog svega navedenog pogodan je za široku uporabu kod različitih tipova projekta, pogotovo onih manjeg opsega i kompleksnosti.

Predstavljeni projekti ključni su za razvoj i opstanak KAN *Split Sea Wolvesa*. Na projektima organizacije ljetnog kampa i promocije u srednjim školama grada Splita radio je projektni tim od 6 ljudi koji nije imao prethodna iskustva sa softverom za PM te im je ovakva vrsta alata trebala prije svega za pregled aktivnosti, njihovih međuovisnosti te praćenja termina i stupnja izvršenja projektnih fazi. S tog se aspekta *ProjectLibre* pokazao kao superioran proizvod koji na jednostavan način daje uvid u segmente projekta.

Treći projekt koji sam obradio, izgradnja *football* terena, pokazao je ipak nedostatke u vidu nestabilnosti na većem broju aktivnosti kada gantogram gubi na preglednosti i pojavljuju se kvarovi poput miješanja međuovisnosti aktivnosti.

Iz ovog se može zaključiti da računalna podrška projektnom menadžmentu donosi goleme koristi, ali isto tako i neke poteškoće. Pristup odgovarajućoj informaciji ključan je za uspjeh svakog projekta, stoga se može zaključiti kako računalni sustav još jako dugo neće moći izvesti cijeli projekt umjesto ljudi i da je on tek alat u rukama menadžera i kao takav će posao na projektu više ili manje olakšati, ovisno o sposobnostima ljudi koji se njime koriste.

## <span id="page-49-0"></span>**7. LITERATURA**

#### **Knjige:**

- 1. Bebek, B.: Projektiranje procesa i strukture organizacije, Sinergija, Zagreb, 2006.
- 2. Bosilj Vukšić, Kovačić, V.: Upravljanje poslovnim procesima, Sinergija, Zagreb, 2004.
- 3. Buble, M.: Projektni menadžment*,* Minerva visoka poslovna škola, Dugopolje, 2010.
- 4. Dujanić, M.: Projektni menadžment, Veleučilište u Rijeci, Rijeka, 2010.
- 5. Hauc, A.:Projektni menadžment i projektno poslovanje, M.E.P. Consult, Zagreb, 2007.
- 6. Majstorović, V.: Projektni menadžment*,* Ekonomski fakultet u Mostaru, Mostar, 2010.
- 7. Majstorović, V.:Upravljanje proizvodnjom i projektima, DAAAM Interantional Vienna i Sveučilište u Mostaru, Mostar – Wien, 2001.
- 8. Muller, J.: Upravljanje informacijskom tehnologijom u suvremenim tvrtkama., Ekonomski fakultet Zagreb 2001.
- 9. Omazić, A.:Projektni menadžment, Sinergija , Zagreb, 2009.
- 10. Stažić, D.: Značaj projektnog menadžmenta u postizanju konkurentnosti u poslovanju , EFOS, 2010.
- 11. Šimović, V.: Projektni menadžment i informacijska potpora, Visoka poslovna škola s pravom javnosti Baltazar Krčelić, Zagreb, 2011.
- 12. Tomić, M.: Internet u poslovanju, Croatiabiz.com, Zagreb, 2/2, 2002.
- 13. Uzelac, A.: Utjecaj novih informacijskih tehnologija na kulturni razvoj: uloga virtualnih mreža, doktorska disertacija, Zagreb, 2003.

#### **Literatura s interneta:**

- 1. <http://www.vjestak-informatika.com/files/UHMS-Sasa%20Aksentijevic.pdf> (stranica posjećena 20.08.2015.)
- 2. <http://www.zpr.fer.hr/zpr/Portals/0/Predmeti/UIS/Arhitekture%20velikih%20sustava>. p df (stranica posjećena 20.08.2015.)
- 3. <http://www.vus.hr/Nastavni%20materijali/Osnove%20menadzmenta/osnove%20skrip>

t a/Osnove%20menadzmenta.pdf (stranica posjećena 24.06.2015.)

4. <http://www.e-drustvo.org/proceedings/YuInfo2010/html/pdf/050.pdf> (stranica posjećena 24.05.2015.)

5. <http://www.projectmagazine.com/sept01/mmap1/html> (stranica posjećena 15.06.2015.)

- 6. <http://www.projectmagazine.com/sept01/kicks/html> (stranica posjećena 15.06.2015.)
- 7. <http://www.projectmagazine.com/sept01/costx1.html> (stranica posjećena: 15.06.2015.)

8. <http://www.projectmagazine.com/augustO1/pivotI.html>

(stranica posjećena: 15.06.2015.)

9. <http://www.projectmagazine.com/sept01/costx1.html>

(stranica posjećena: 15.06.2015.)

10.<http://www.projectmagazine.com/janOI/artemisI.html> (stranica posjećena: 15.06.2015. )

11.<http://www.projectmagazine.com/oct00/ms2kprem.html> (stranica posjećena: 20. 05. 2015.)

12.<http://www.projectmagazine.com/july01/projplace.html> (stranica posjećena: 20.05.2015. )

13.<http://home.netscape.com/newsref/pr/newsrelease367.html> (stranica posjećena: 20.05.2015.)

14. [http://www.imo.hr/~sandra/docs/uzelac\\_doktorat.pdf](http://www.imo.hr/~sandra/docs/uzelac_doktorat.pdf) (stranica posjećena 20.08.2015.)

- 15.<http://www.mis-bih.com/olap.php> (stranica posjećena 25.08.2015.)
- 16. [http://www.revicon.info/novost/12593/Primjena-DWBI-i-OLAP-tehnologije-u](http://www.revicon.info/novost/12593/Primjena-DWBI-i-OLAP-tehnologije-u-)kompanijama-s-osvrtom-na-ETL-OLTP-i-OLAP (stranica posjećena 25.08.2015.)

### <span id="page-51-0"></span>**8. Summary**

Project management is a carefully planned and organized effort to accomplish a successful project. A project is a one-time effort that produces a specific result, for example, a building or a major new computer system. A project is temporary in that it has a defined beginning and end in time, and therefore defined scope and resources.

And a project is unique in that it is not a routine operation, but a specific set of operations designed to accomplish a singular goal. So a project team often includes people who don't usually work together – sometimes from different organizations and across multiple geographies.

Project management includes developing a project plan, which includes defining and confirming the project goals and objectives, identifying tasks and how goals will be achieved, quantifying the resources needed, and determining budgets and timelines for completion. It also includes managing the implementation of the project plan, along with operating regular 'controls' to ensure that there is accurate and objective information on 'performance' relative to the plan, and the mechanisms to implement recovery actions where necessary.

Projects usually follow major phases or stages, including feasibility, definition, project planning, implementation, evaluation and support/maintenance.

There are many software tools that make project management much more effective and efficient.

Author of the thesis analized one finished and two unfinished projects organized by a Croatian *American Football Club Split Sea Wolves*. In the research je used avaliable software for project management.

**Key words:** project management, PM software, KAN Split Sea Wolves

## <span id="page-52-0"></span>**9. Sažetak**

Projektni se menadžment definira i kako vještina vođenja i koordiniranja ljudskih i materijalnih resursa tijekom čitava životnog ciklusa projekta, uz primjenu menadžerskih tehnika za postizanje unaprijed postavljenih strateških i operativnih ciljeva s obzirom na opseg troškova, kvalitetu i zadovoljavanje potrebe te očeivanje sudionika projekta.

Projektni menadžment podrazumijeva razvijanje projektnoga plana, koji uključuje definiranje i potvrdu samih ciljeva projekta, ujedno identificirajući zadatke i načine izvršavanja istih, potrebne resurse te definirajući budžet potreban za izvršavanje projekta.

Projekti su uobičajeno podijeljeni u faze koje uključuju iskoristivost, definiciju, planiranje projekta, implementaciju projekta, evaluaciju i korisničk podršku.

Danas su korisnicima dostupni brojni softverski programi koji su postali prihvatljivi za sve vrste projekata, a predstavljaju ukupnost tehnika i alata koji se rabe za razvoj i isporuku projektnih rezultata.

Autor je u ovom radu prikazao tri projekta (od kojih je jedan završen) provedena od strane KAN *Split Sea Wolves* i pritom je korišten softverski program prdstavljen u teorijskom dijelu rada.

**Ključne riječi**: Projekt menadžement, računalni programi za PM, KAN Split Sea Wolves